This form is effective beginning with the January 1 to June 30, 2017 accounting period (2017/1) If you are filing for a prior accounting period, contact the Licensing Division for the correct form.

**STATEMENT OF ACCOUNT** for Secondary Transmissions by

Cable Systems (Long Form)

General instructions are located in

the first tab of this workbook.

## SA3E Long Form

Return completed workbook by email to:

### coplicsoa@copyright.gov

For additional information, contact the U.S. Copyright Office Licensing Division at: Tel: (202) 707-8150

| Owner rate title o<br>List a<br>If the<br>a single s<br>Ch<br>LEGAL<br>CEO<br>301<br>TYL<br>System<br>1<br>DEN<br>ANIL<br>MAILL         | ns:<br>the full legal name of the owner of the cable system. If the ow<br>the subsidiary, not that of the parent corporation<br>by other name or names under which the owner conducts the<br>the were different owners during the accounting period, only the<br>atement of account and royalty fee payment covering the entil<br>tock here if this is the system's first filing. If not, enter the system<br>AME OF OWNER/MAILING ADDRESS OF CABLE SYSTEM<br>TUEL COMMUNICATIONS LLC<br>S S SE LOOP 323<br>ER, TX 75701<br>TIONS: In line 1, give any business or trade names use | business of the cable syste<br>owner on the last day of the<br>re accounting period<br>m's ID number assigned by | m<br>ne accounting period should s<br>r the Licensing Division. | -<br>subm.<br>– |                  |  |  |
|----------------------------------------------------------------------------------------------------|----------------------------------------------------------------------------------------------------|----------------------------------------------------------------------------------------------------|-----------------------------------------------------------------|-----------------|------------------|--|--|
| B<br>Give<br>rate title o<br>List a<br>if the<br>a single s<br>Ch<br>LEGAL<br>CEO<br>301<br>TYL<br>System<br>1<br>DEN'<br>ANIL<br>MAILL | TIONS: In line 1, give any business or trade names use                                                                                                    | business of the cable syste<br>owner on the last day of the<br>re accounting period<br>m's ID number assigned by | m<br>ne accounting period should s<br>r the Licensing Division. | subm.<br>       |                  |  |  |
| CEC<br>301<br>TYL<br>C<br>System<br>1<br>0<br>MAILI                                                                                     | UEL COMMUNICATIONS LLC<br>S S SE LOOP 323<br>ER, TX 75701<br>TIONS: In line 1, give any business or trade names use                                                                                                    |                                                                                                    |                                                                 |                 |                  |  |  |
| C<br>System                                                                                                    | ER, TX 75701<br>TIONS: In line 1, give any business or trade names use                                                                                                    | nd to identify the husines                                                                                       |                                                                 |                 | 320191<br>2019/1 |  |  |
| C<br>System                                                                                                    | ER, TX 75701<br>TIONS: In line 1, give any business or trade names use                                                                                                    | d to identify the husines                                                                                        |                                                                 | 010033          | 2019/1           |  |  |
| C<br>System                                                                                                    | ER, TX 75701<br>TIONS: In line 1, give any business or trade names use                                                                                                    | d to identify the husines                                                                                        |                                                                 |                 |                  |  |  |
| System                                                                                                    |                                                                                                    | d to identify the husines                                                                                        |                                                                 |                 |                  |  |  |
|                                                                                                    | eady appear in space B. In line 2, give the mailing addr                                                                                                    |                                                                                                    |                                                                 |                 |                  |  |  |
|                                                                                                    | FICATION OF CABLE SYSTEM:                                                                                                    |                                                                                                    |                                                                 |                 |                  |  |  |
| 2 (Numb                                                                                                    | IG ADDRESS OF CABLE SYSTEM:                                                                                                    |                                                                                                    |                                                                 |                 |                  |  |  |
| (City, t                                                                                                    | r, street, rural route, apartment, or suite number)<br>wn, state, zip code)                                                                                                    |                                                                                                    |                                                                 |                 |                  |  |  |
|                                                                                                    | ons: For complete space D instructions, see page 1b. Id                                                                                                    | entify only the frst comm                                                                                        | unity served below and rel                                      | list on page    | : 1b             |  |  |
|                                                                                                    | mmunities.                                                                                                    |                                                                                                    |                                                                 |                 |                  |  |  |
|                                                                                                    | REWS                                                                                                    | STATE<br>TX                                                                                                    |                                                                 |                 |                  |  |  |
| Community Below                                                                                                    | a sample for reporting communities if you report multip                                                                                                    | le channel line-ups in Sp                                                                                        | bace G.                                                         |                 |                  |  |  |
|                                                                                                    | OR TOWN (SAMPLE)                                                                                                    | STATE                                                                                                    | CH LINE UP                                                      | SUB             | GRP#             |  |  |
| Sample Alda                                                                                                    |                                                                                                    | MD                                                                                                    | <u>A</u>                                                        |                 | 2                |  |  |
|                                                                                                    | Alliance MD B                                                                                                    |                                                                                                    |                                                                 |                 |                  |  |  |
| Gering                                                                                                    |                                                                                                    | MD                                                                                                    | В                                                               |                 | 3                |  |  |

FOR COPYRIGHT OFFICE USE ONLY

\$

AMOUNT

ALLOCATION NUMBER

DATE RECEIVED

8/27/2019

| ORM | SA3E. | PAGE | 1b |  |
|-----|-------|------|----|--|
|     |       |      |    |  |

| FORM SA3E. PAGE 1b.                                                                                                    |                                                                                                    |                                                                                                    |                                                                      | 1                                           |
|----------------------------------------------------------------------------------------------------|----------------------------------------------------------------------------------------------------|----------------------------------------------------------------------------------------------------|----------------------------------------------------------------------|---------------------------------------------|
| LEGAL NAME OF OWNER OF CABLE SYSTEM:                                                                                                    |                                                                                                    |                                                                                                    | SYSTEM ID#                                                           |                                             |
| CEQUEL COMMUNICATIONS LLC                                                                                                    |                                                                                                    |                                                                                                    | 010033                                                               |                                             |
| Instructions: List each separate community served by the cable system. A "communit<br>in FCC rules: "a separate and distinct community or municipal entity (including unincor<br>areas and including single, discrete unincorporated areas." 47 C.F.R. §76.5(dd). The fi<br>of system identification hereafter known as the "first community." Please use it as the fi<br><b>Note:</b> Entities and properties such as hotels, apartments, condominiums, or mobile ho<br>below the identified city or town.<br>If all communities receive the same complement of television broadcast stations (i.e., or<br>all communities with the channel line-up "A" in the appropriate column below or leave t<br>on a partially distant or partially permitted basis in the DSE Schedule, associate each r<br>designated by a number (based on your reporting from Part 9).<br>When reporting the carriage of television broadcast stations on a community-by-comm | porated communiti<br>st community that<br>rst community on a<br>me parks should b<br>one channel line-up<br>he column blank. It<br>elevant community | es within unincorp<br>you list will serve<br>all future filings.<br>e reported in pare<br>o for all), then eithe<br>f you report any st<br>with a subscriber | orated<br>as a form<br>ntheses<br>er associate<br>ations<br>· group, | D<br>Area<br>Served                         |
| channel line-up designated by an alpha-letter(s) (based on your Space G reporting) an<br>(based on your reporting from Part 9 of the DSE Schedule) in the appropriate columns                                                                                                    | d a subscriber grou                                                                                                    |                                                                                                    |                                                                      |                                             |
| CITY OR TOWN                                                                                                    | STATE                                                                                                    | CH LINE UP                                                                                                    | SUB GRP#                                                             |                                             |
| ANDREWS                                                                                                    | ТХ                                                                                                    |                                                                                                    |                                                                      | First                                       |
|                                                                                                    | • • •                                                                                                    |                                                                                                    |                                                                      | Community                                   |
|                                                                                                    |                                                                                                    |                                                                                                    |                                                                      | - Similarity                                |
|                                                                                                    |                                                                                                    |                                                                                                    |                                                                      |                                             |
|                                                                                                    |                                                                                                    |                                                                                                    |                                                                      |                                             |
|                                                                                                    |                                                                                                    |                                                                                                    |                                                                      | Soo instructions for                        |
|                                                                                                    |                                                                                                    |                                                                                                    |                                                                      | See instructions for additional information |
|                                                                                                    |                                                                                                    |                                                                                                    |                                                                      | on alphabetization.                         |
|                                                                                                    |                                                                                                    |                                                                                                    |                                                                      |                                             |
|                                                                                                    |                                                                                                    |                                                                                                    |                                                                      |                                             |
|                                                                                                    |                                                                                                    |                                                                                                    |                                                                      |                                             |
|                                                                                                    |                                                                                                    |                                                                                                    |                                                                      | Add rows as necessary.                      |
|                                                                                                    |                                                                                                    |                                                                                                    |                                                                      |                                             |
|                                                                                                    |                                                                                                    |                                                                                                    |                                                                      |                                             |
|                                                                                                    |                                                                                                    |                                                                                                    |                                                                      |                                             |
|                                                                                                    |                                                                                                    |                                                                                                    |                                                                      |                                             |
|                                                                                                    |                                                                                                    |                                                                                                    |                                                                      |                                             |
|                                                                                                    |                                                                                                    |                                                                                                    |                                                                      |                                             |
|                                                                                                    |                                                                                                    |                                                                                                    |                                                                      |                                             |
|                                                                                                    |                                                                                                    |                                                                                                    |                                                                      |                                             |
|                                                                                                    |                                                                                                    |                                                                                                    |                                                                      |                                             |
|                                                                                                    |                                                                                                    |                                                                                                    |                                                                      |                                             |
|                                                                                                    |                                                                                                    |                                                                                                    |                                                                      |                                             |
|                                                                                                    |                                                                                                    |                                                                                                    |                                                                      |                                             |
|                                                                                                    |                                                                                                    |                                                                                                    |                                                                      |                                             |
|                                                                                                    |                                                                                                    |                                                                                                    |                                                                      |                                             |
|                                                                                                    |                                                                                                    |                                                                                                    |                                                                      |                                             |
|                                                                                                    |                                                                                                    |                                                                                                    |                                                                      |                                             |
|                                                                                                    |                                                                                                    |                                                                                                    |                                                                      |                                             |
|                                                                                                    |                                                                                                    |                                                                                                    |                                                                      |                                             |
|                                                                                                    |                                                                                                    |                                                                                                    |                                                                      |                                             |
|                                                                                                    |                                                                                                    |                                                                                                    |                                                                      |                                             |
|                                                                                                    |                                                                                                    |                                                                                                    |                                                                      |                                             |
|                                                                                                    |                                                                                                    |                                                                                                    |                                                                      |                                             |
|                                                                                                    |                                                                                                    |                                                                                                    |                                                                      |                                             |
|                                                                                                    |                                                                                                    |                                                                                                    |                                                                      |                                             |
|                                                                                                    |                                                                                                    |                                                                                                    |                                                                      |                                             |
|                                                                                                    |                                                                                                    |                                                                                                    |                                                                      |                                             |
|                                                                                                    |                                                                                                    |                                                                                                    |                                                                      |                                             |
|                                                                                                    |                                                                                                    |                                                                                                    |                                                                      |                                             |
|                                                                                                    |                                                                                                    |                                                                                                    |                                                                      |                                             |
|                                                                                                    |                                                                                                    |                                                                                                    |                                                                      |                                             |
|                                                                                                    |                                                                                                    |                                                                                                    |                                                                      |                                             |
|                                                                                                    |                                                                                                    |                                                                                                    |                                                                      |                                             |

|  | [ |
|--|---|
|  |   |

| Nama                      | LEGAL NAME OF OWNER OF CABL                                                                                                    | E SYSTEM:                                                                                                    |                                                                                                    |                                                                                                    |                        |                           |              | S                     | YSTEM I |  |  |  |
|---------------------------|----------------------------------------------------------------------------------------------------|----------------------------------------------------------------------------------------------------|----------------------------------------------------------------------------------------------------|----------------------------------------------------------------------------------------------------|------------------------|---------------------------|--------------|-----------------------|---------|--|--|--|
| Name                      | CEQUEL COMMUNICAT                                                                                                    | <b>FIONS LLC</b>                                                                                                    |                                                                                                    |                                                                                                    |                        |                           |              |                       | 0100    |  |  |  |
| -                         | SECONDARY TRANSMISSION                                                                                                    | I SERVICE: SL                                                                                                    | JBSCR                                                                                                    | IBERS AND R                                                                                                    | RA.                    | TES                       |              |                       |         |  |  |  |
| E                         | In General: The information in s                                                                                                    |                                                                                                    |                                                                                                    |                                                                                                    |                        |                           |              |                       |         |  |  |  |
| <u> </u>                  | system, that is, the retransmission                                                                                                    |                                                                                                    |                                                                                                    |                                                                                                    |                        |                           |              |                       |         |  |  |  |
| Secondary<br>Transmission | about other services (including p                                                                                                    |                                                                                                    |                                                                                                    |                                                                                                    |                        |                           | those existi | ng on the             |         |  |  |  |
| Service: Sub-             | last day of the accounting period (June 30 or December 31, as the case may be).<br><b>Number of Subscribers:</b> Both blocks in space E call for the number of subscribers to the cable system, broken                                                                                                    |                                                                                                    |                                                                                                    |                                                                                                    |                        |                           |              |                       |         |  |  |  |
| scribers and              | down by categories of secondary transmission service. In general, you can compute the number of subscribers in                                                                                                    |                                                                                                    |                                                                                                    |                                                                                                    |                        |                           |              |                       |         |  |  |  |
| Rates                     | each category by counting the number of billings in that category (the number of persons or organizations charged                                                                                                    |                                                                                                    |                                                                                                    |                                                                                                    |                        |                           |              |                       |         |  |  |  |
|                           | separately for the particular service at the rate indicated-not the number of sets receiving service).                                                                                                    |                                                                                                    |                                                                                                    |                                                                                                    |                        |                           |              |                       |         |  |  |  |
|                           | <b>Rate:</b> Give the standard rate charged for each category of service. Include both the amount of the charge and the unit in which it is generally hilled. (Example: "\$20(mthz") Summarize any standard rate variations within a particular rate                                                                                                   |                                                                                                    |                                                                                                    |                                                                                                    |                        |                           |              |                       |         |  |  |  |
|                           | unit in which it is generally billed. (Example: "\$20/mth"). Summarize any standard rate variations within a particular rate                                                                                                    |                                                                                                    |                                                                                                    |                                                                                                    |                        |                           |              |                       |         |  |  |  |
|                           | category, but do not include discounts allowed for advance payment.<br>Block 1: In the left-hand block in space E, the form lists the categories of secondary transmission service that cable                                                                                                    |                                                                                                    |                                                                                                    |                                                                                                    |                        |                           |              |                       |         |  |  |  |
|                           | systems most commonly provide                                                                                                    | •                                                                                                    |                                                                                                    | -                                                                                                    |                        | •                         |              |                       |         |  |  |  |
|                           | that applies to your system. Not                                                                                                    |                                                                                                    |                                                                                                    |                                                                                                    |                        |                           |              |                       |         |  |  |  |
|                           | categories, that person or entity                                                                                                    |                                                                                                    |                                                                                                    |                                                                                                    |                        |                           |              |                       |         |  |  |  |
|                           | subscriber who pays extra for ca                                                                                                    |                                                                                                    |                                                                                                    |                                                                                                    |                        |                           | nder "Servio | e to the              |         |  |  |  |
|                           | first set" and would be counted of<br>Block 2: If your cable system                                                                                                    | once again und                                                                                                    | er "Ser                                                                                                    | vice to addition                                                                                                    | al                     | Set(S)."                  | different fr | om those              |         |  |  |  |
|                           | printed in block 1 (for example, t                                                                                                    |                                                                                                    |                                                                                                    |                                                                                                    |                        |                           |              |                       |         |  |  |  |
|                           | with the number of subscribers a                                                                                                    |                                                                                                    |                                                                                                    |                                                                                                    |                        |                           |              |                       |         |  |  |  |
|                           | sufficient.                                                                                                    | ,                                                                                                    | 0                                                                                                    |                                                                                                    |                        | •                         |              |                       |         |  |  |  |
|                           | BLO                                                                                                    | OCK 1                                                                                                    | -                                                                                                    | •                                                                                                    |                        |                           | BLOC         |                       |         |  |  |  |
|                           | CATEGORY OF SERVICE                                                                                                    | NO. OF<br>SUBSCRIB                                                                                                    |                                                                                                    | RATE                                                                                                    |                        | CATEGORY OF SE            | RVICE        | NO. OF<br>SUBSCRIBERS | RATE    |  |  |  |
|                           | Residential:                                                                                                    | SUBSCIRID                                                                                                    | LING                                                                                                    |                                                                                                    |                        | CATEGORY OF SE            |              | SUBSCRIDENS           |         |  |  |  |
|                           | Service to first set                                                                                                    |                                                                                                    | 2,615                                                                                                    | \$ 34.99                                                                                                    |                        |                           |              |                       |         |  |  |  |
|                           | Service to additional set(s)                                                                                                    |                                                                                                    | 2,013<br>5.273                                                                                                    | ψ 3 <del>4</del> .33<br>0                                                                                                    | -                      |                           |              |                       |         |  |  |  |
|                           | • FM radio (if separate rate)                                                                                                    |                                                                                                    | 5,275                                                                                                    | v                                                                                                    | -                      |                           |              |                       |         |  |  |  |
|                           | Motel, hotel                                                                                                    |                                                                                                    |                                                                                                    |                                                                                                    | -                      |                           |              |                       |         |  |  |  |
|                           | Commercial                                                                                                    |                                                                                                    | 128                                                                                                    | \$ 34.99                                                                                                    | -                      |                           |              |                       |         |  |  |  |
|                           | Converter                                                                                                    |                                                                                                    | 120                                                                                                    | ψ 34.33                                                                                                    | -                      |                           |              |                       |         |  |  |  |
|                           | Residential                                                                                                    |                                                                                                    |                                                                                                    |                                                                                                    | -                      |                           |              |                       |         |  |  |  |
|                           | Non-residential                                                                                                    |                                                                                                    |                                                                                                    |                                                                                                    |                        |                           |              |                       |         |  |  |  |
|                           |                                                                                                    |                                                                                                    |                                                                                                    |                                                                                                    |                        |                           |              |                       |         |  |  |  |
|                           | SERVICES OTHER THAN SEC                                                                                                    | ONDARY TRA                                                                                                    | NSMIS                                                                                                    | SIONS: RATE                                                                                                    | ES                     |                           |              |                       |         |  |  |  |
| F                         | In General: Space F calls for rate                                                                                                    | -                                                                                                    |                                                                                                    |                                                                                                    | _                      |                           | stem's serv  | ices that were        |         |  |  |  |
| F                         | not covered in space E, that is, t                                                                                                    | hose services                                                                                                    | that are                                                                                                    | e not offered in                                                                                                    | СС                     | ombination with any seco  | ondary tran  | smission              |         |  |  |  |
| <b>.</b> .                | service for a single fee. There ar                                                                                                    |                                                                                                    |                                                                                                    |                                                                                                    |                        |                           |              |                       |         |  |  |  |
| Services<br>Other Than    | furnished at cost or (2) services<br>amount of the charge and the ur                                                                                                    |                                                                                                    |                                                                                                    |                                                                                                    |                        |                           |              |                       |         |  |  |  |
| Secondary                 | enter only the letters "PP" in the                                                                                                    |                                                                                                    | usually                                                                                                    | o billed. If ally f                                                                                                    | au                     | es ale charged on a van   | able per-pr  | ografii basis,        |         |  |  |  |
|                           |                                                                                                    |                                                                                                    | he cabl                                                                                                    | le system for e                                                                                                    |                        | h of the applicable servi | ces listed.  |                       |         |  |  |  |
| ransmissions:             |                                                                                                    | <b>Block 1:</b> Give the standard rate charged by the cable system for each of the applicable services listed.<br><b>Block 2:</b> List any services that your cable system furnished or offered during the accounting period that were not |                                                                                                    |                                                                                                    |                        |                           |              |                       |         |  |  |  |
|                           | Block 2: List any services that                                                                                                    | t your cable sy                                                                                                    | stem fu                                                                                                    | rnished or offe                                                                                                    | re                     |                           |              |                       |         |  |  |  |
| ransmissions:             | <b>Block 2:</b> List any services that listed in block 1 and for which a                                                                                                    | t your cable sys<br>separate charg                                                                                                    | stem fu<br>je was i                                                                                                    | rnished or offe<br>made or establ                                                                                                    | re                     |                           |              |                       |         |  |  |  |
| ransmissions:             | Block 2: List any services that                                                                                                    | t your cable system<br>separate chargo<br>otion and includ                                                                                                    | stem fu<br>je was<br>le the r                                                                                                    | rnished or offe<br>made or establ                                                                                                    | re                     |                           |              |                       |         |  |  |  |
| ransmissions:             | Block 2: List any services that<br>listed in block 1 and for which a<br>brief (two- or three-word) descrip                                                                                                    | t your cable system<br>separate chargo<br>otion and includ<br>BLOO                                                                                                    | stem fu<br>je was i<br>de the r<br>CK 1                                                                                              | rnished or offe<br>made or establ<br>ate for each.                                                                                                    | re<br>lis              | hed. List these other ser | vices in the | form of a<br>BLOCK 2  |         |  |  |  |
| ransmissions:             | Block 2: List any services that<br>listed in block 1 and for which a<br>brief (two- or three-word) descrip<br>CATEGORY OF SERVICE                                                                                                    | t your cable system<br>separate chargo<br>otion and includ                                                                                                    | stem fu<br>je was i<br>de the r<br>CK 1<br>CATE(                                                                                     | rnished or offe<br>made or establ<br>ate for each.<br>GORY OF SEF                                                                                                    | re<br>lis<br>RV        | hed. List these other ser | vices in the | form of a             | RATE    |  |  |  |
| ransmissions:             | Block 2: List any services that<br>listed in block 1 and for which a<br>brief (two- or three-word) descrip<br>CATEGORY OF SERVICE<br>Continuing Services:                                                                                                    | t your cable sys<br>separate charg<br>ption and includ<br>BLOO<br>RATE                                                                                                    | stem fu<br>ge was i<br>de the r<br>CK 1<br>CATE<br>Install                                                                           | rnished or offe<br>made or establ<br>ate for each.<br>GORY OF SEF<br>ation: Non-res                                                                                                    | re<br>lis<br>RV        | hed. List these other ser | vices in the | form of a<br>BLOCK 2  | RATE    |  |  |  |
| ransmissions:             | Block 2: List any services that<br>listed in block 1 and for which a<br>brief (two- or three-word) descrip<br>CATEGORY OF SERVICE<br>Continuing Services:<br>• Pay cable                                                                                                    | t your cable sys<br>separate chargo<br>btion and includ<br>BLO<br>RATE<br>\$ 19.00                                                                                                    | stem fu<br>ge was<br>de the r<br>CK 1<br>CATE<br>Install<br>• Mc                                                                     | rnished or offe<br>made or establ<br>ate for each.<br>GORY OF SEF<br>ation: Non-res<br>otel, hotel                                                                                                    | re<br>lis<br>RV        | hed. List these other ser | vices in the | form of a<br>BLOCK 2  | RATE    |  |  |  |
| ransmissions:             | Block 2: List any services that<br>listed in block 1 and for which a<br>brief (two- or three-word) descrip<br>CATEGORY OF SERVICE<br>Continuing Services:<br>• Pay cable<br>• Pay cable—add'I channel                                                                                                    | t your cable sys<br>separate charg<br>ption and includ<br>BLOO<br>RATE                                                                                                    | stem fu<br>ge was<br>de the r<br>CK 1<br>CATE<br>Install<br>• Mo<br>• Co                                                             | rnished or offe<br>made or establ<br>ate for each.<br>GORY OF SEF<br>ation: Non-reso<br>otel, hotel<br>mmercial                                                                                                    | re<br>lis<br>RV        | hed. List these other ser | vices in the | form of a<br>BLOCK 2  | RATE    |  |  |  |
| ransmissions:             | Block 2: List any services that<br>listed in block 1 and for which a<br>brief (two- or three-word) descrip<br>CATEGORY OF SERVICE<br>Continuing Services:<br>• Pay cable<br>• Pay cable<br>• Fire protection                                                                                                    | t your cable sys<br>separate chargo<br>btion and includ<br>BLO<br>RATE<br>\$ 19.00                                                                                                    | stem fu<br>je was i<br>de the r<br>CK 1<br>CATE<br>Install<br>• Mo<br>• Co<br>• Pa                                                   | rnished or offe<br>made or establ<br>ate for each.<br>GORY OF SEF<br>ation: Non-res<br>otel, hotel<br>mmercial<br>y cable                                                                                              | re<br>lis<br>RV<br>sic | hed. List these other ser | vices in the | form of a<br>BLOCK 2  | RATE    |  |  |  |
| ransmissions:             | Block 2: List any services that<br>listed in block 1 and for which a<br>brief (two- or three-word) descrip<br>CATEGORY OF SERVICE<br>Continuing Services:<br>• Pay cable<br>• Pay cable<br>• Fire protection<br>• Burglar protection                                                                                                    | t your cable sys<br>separate chargo<br>btion and includ<br>BLO<br>RATE<br>\$ 19.00                                                                                                    | stem fu<br>je was i<br>de the r<br>CK 1<br>CATEC<br>Install<br>• Mc<br>• Co<br>• Pa<br>• Pa                                          | rnished or offe<br>made or establ<br>ate for each.<br>GORY OF SEF<br>ation: Non-res<br>otel, hotel<br>mmercial<br>y cable<br>y cable-add'l c                                                                           | re<br>lis<br>RV<br>sic | hed. List these other ser | vices in the | form of a<br>BLOCK 2  | RATE    |  |  |  |
| ransmissions:             | Block 2: List any services that<br>listed in block 1 and for which a<br>brief (two- or three-word) descrip<br>CATEGORY OF SERVICE<br>Continuing Services:<br>• Pay cable<br>• Pay cable<br>• Pay cable—add'I channel<br>• Fire protection<br>• Burglar protection<br>Installation: Residential                                                         | t your cable sys<br>separate chargotion and includ<br>BLOO<br>RATE<br>\$ 19.00<br>\$ 19.00                                                                                                    | stem fu<br>je was i<br>de the r<br>CK 1<br>CATEC<br>Install<br>• Mo<br>• Co<br>• Pa<br>• Pa<br>• Fir                                 | rnished or offe<br>made or establ<br>ate for each.<br>GORY OF SEF<br>ation: Non-reso<br>otel, hotel<br>mmercial<br>y cable<br>y cable<br>y cable-add'l c<br>e protection                                               | re<br>lis<br>RV<br>sic | hed. List these other ser | vices in the | form of a<br>BLOCK 2  | RATE    |  |  |  |
| ransmissions:             | Block 2: List any services that<br>listed in block 1 and for which a<br>brief (two- or three-word) descrip<br>CATEGORY OF SERVICE<br>Continuing Services:<br>• Pay cable<br>• Pay cable<br>• Pay cable—add'I channel<br>• Fire protection<br>• Burglar protection<br>Installation: Residential<br>• First set                                          | t your cable sys<br>separate chargotion and includ<br>BLOO<br>RATE<br>\$ 19.00<br>\$ 19.00<br>\$ 99.00                                                                                                    | stem fu<br>je was i<br>de the r<br>CK 1<br>CATEO<br>Install<br>• Mo<br>• Co<br>• Pa<br>• Pa<br>• Fir<br>• Bu                         | rnished or offe<br>made or establ<br>ate for each.<br>GORY OF SEF<br>ation: Non-reso<br>otel, hotel<br>ommercial<br>y cable<br>y cable-add'l c<br>e protection<br>rglar protectior                                     | re<br>lis<br>RV<br>sic | hed. List these other ser | vices in the | form of a<br>BLOCK 2  | RATE    |  |  |  |
| ransmissions:             | Block 2: List any services that<br>listed in block 1 and for which a<br>brief (two- or three-word) descrip<br>CATEGORY OF SERVICE<br>Continuing Services:<br>• Pay cable<br>• Pay cable—add'I channel<br>• Fire protection<br>• Burglar protection<br>Installation: Residential<br>• First set<br>• Additional set(s)                                  | t your cable sys<br>separate chargotion and includ<br>BLOO<br>RATE<br>\$ 19.00<br>\$ 19.00                                                                                                    | stem fu<br>ge was i<br>de the r<br>CK 1<br>CATE(<br>Install<br>• Mc<br>• Co<br>• Pa<br>• Pa<br>• Fir<br>• Bu<br>Other                | rnished or offe<br>made or establ<br>ate for each.<br>GORY OF SEF<br>ation: Non-reso<br>otel, hotel<br>ommercial<br>y cable<br>y cable-add'l c<br>e protection<br>rglar protectior<br>services:                        | re<br>lis<br>RV<br>sic | hed. List these other ser | vices in the | form of a<br>BLOCK 2  | RATE    |  |  |  |
| ransmissions:             | Block 2: List any services that<br>listed in block 1 and for which a<br>brief (two- or three-word) descrip<br>CATEGORY OF SERVICE<br>Continuing Services:<br>• Pay cable<br>• Pay cable—add'l channel<br>• Fire protection<br>• Burglar protection<br>Installation: Residential<br>• First set<br>• Additional set(s)<br>• FM radio (if separate rate) | t your cable sys<br>separate chargotion and includ<br>BLOO<br>RATE<br>\$ 19.00<br>\$ 19.00<br>\$ 99.00                                                                                                    | stem fu<br>ge was i<br>de the r<br>CK 1<br>CATE(<br>Install<br>• Mo<br>• Co<br>• Pa<br>• Fir<br>• Bu<br>Other<br>• Re                | rnished or offe<br>made or establ<br>ate for each.<br>GORY OF SEF<br>ation: Non-reso<br>otel, hotel<br>ommercial<br>y cable<br>y cable-add'l c<br>e protection<br>rglar protectior<br>services:<br>connect             | re<br>lis<br>RV<br>sic | hed. List these other ser | vices in the | form of a<br>BLOCK 2  | RATE    |  |  |  |
| ransmissions:             | Block 2: List any services that<br>listed in block 1 and for which a<br>brief (two- or three-word) descrip<br>CATEGORY OF SERVICE<br>Continuing Services:<br>• Pay cable<br>• Pay cable—add'I channel<br>• Fire protection<br>• Burglar protection<br>Installation: Residential<br>• First set<br>• Additional set(s)                                  | t your cable sys<br>separate chargotion and includ<br>BLOO<br>RATE<br>\$ 19.00<br>\$ 19.00<br>\$ 99.00                                                                                                    | stem fu<br>ge was<br>de the r<br>CK 1<br>CATE(<br>Install<br>• Mc<br>• Co<br>• Pa<br>• Pa<br>• Fir<br>• Bu<br>Other<br>• Re<br>• Dis | rnished or offe<br>made or establ<br>ate for each.<br>GORY OF SEF<br>ation: Non-reso<br>otel, hotel<br>ommercial<br>y cable<br>y cable-add'l c<br>e protection<br>rglar protection<br>services:<br>connect<br>sconnect | re<br>lis<br>RV<br>sic | hed. List these other ser | vices in the | form of a<br>BLOCK 2  | RATE    |  |  |  |
| ransmissions:             | Block 2: List any services that<br>listed in block 1 and for which a<br>brief (two- or three-word) descrip<br>CATEGORY OF SERVICE<br>Continuing Services:<br>• Pay cable<br>• Pay cable—add'l channel<br>• Fire protection<br>• Burglar protection<br>Installation: Residential<br>• First set<br>• Additional set(s)<br>• FM radio (if separate rate) | t your cable sys<br>separate chargotion and includ<br>BLOO<br>RATE<br>\$ 19.00<br>\$ 19.00<br>\$ 99.00                                                                                                    | stem fu<br>ge was<br>de the r<br>CK 1<br>CATE(<br>Install<br>• Mc<br>• Co<br>• Pa<br>• Pa<br>• Fir<br>• Bu<br>Other<br>• Re<br>• Dis | rnished or offe<br>made or establ<br>ate for each.<br>GORY OF SEF<br>ation: Non-reso<br>otel, hotel<br>ommercial<br>y cable<br>y cable-add'l c<br>e protection<br>rglar protectior<br>services:<br>connect             | re<br>lis<br>RV<br>sic | hed. List these other ser | vices in the | form of a<br>BLOCK 2  | RATE    |  |  |  |

| FC | ORM SA3E. PAGE 3.                    |            |      |
|----|--------------------------------------|------------|------|
|    | LEGAL NAME OF OWNER OF CABLE SYSTEM: | SYSTEM ID# |      |
|    | CEQUEL COMMUNICATIONS LLC            | 010033     | Name |
| PF | RIMARY TRANSMITTERS: TELEVISION      |            |      |

|                                                                                                    | TTERS: TELEVISIO                                                                                                    | N                                                                                                    |                                                                                                    |                                                              |                                                                                                    |                        |  |  |  |
|----------------------------------------------------------------------------------------------------|----------------------------------------------------------------------------------------------------|----------------------------------------------------------------------------------------------------|----------------------------------------------------------------------------------------------------|--------------------------------------------------------------|----------------------------------------------------------------------------------------------------|------------------------|--|--|--|
| In General: In space G, identify every television station (including translator stations and low power television stations) carried by your cable system during the accounting period, except (1) stations carried only on a part-time basis under FCC rules and regulations in effect on June 24, 1981, permitting the carriage of certain network programs [sections 76.59(d)(2) and (4), 76.61(e)(2) and (4), or 76.63 (referring to 76.61(e)(2) and (4))]; and (2) certain stations carried on a substitute program basis, as explained in the next paragraph.<br><b>Substitute Basis Stations:</b> With respect to any distant stations carried by your cable system on a substitute program basis under specific FCC rules, regulations, or authorizations: |                                                                                                    |                                                                                                    |                                                                                                    |                                                              |                                                                                                    |                        |  |  |  |
|                                                                                                    |                                                                                                    |                                                                                                    |                                                                                                    | Special Stateme                                              | nt and Program Log)—if the                                                                                                    |                        |  |  |  |
| station was carri<br>• List the station he<br>basis. For furthe<br>in the paper SA3<br><b>Column 1:</b> List of                                                                                                    | ed only on a subst<br>re, and also in space<br>r information conce<br>3 form.<br>each station's call s                                                                                                    | itute basis.<br>ce I, if the stat<br>erning substitu<br>sign. Do not re                                                                                                    | tion was carried<br>ute basis station<br>eport origination                                                                                                    | both on a substitu<br>s, see page (v) of<br>program services | tte basis and also on some other<br>the general instructions located<br>such as HBO, ESPN, etc. Identify<br>on. For example, report multi-                                                                                                    |                        |  |  |  |
| cast stream as "WE                                                                                                    |                                                                                                    |                                                                                                    |                                                                                                    |                                                              | stream separately; for example                                                                                                    |                        |  |  |  |
| WETA-simulcast).<br>Column 2: Give                                                                                                    | the channel numb                                                                                                    | er the FCC h                                                                                                    | as assigned to t                                                                                                    | he television static                                         | on for broadcasting over-the-air in                                                                                                    |                        |  |  |  |
| its community of lic                                                                                                    | ense. For example                                                                                                    | , WRC is Cha                                                                                                    | •                                                                                                    |                                                              | nay be different from the channel                                                                                                    |                        |  |  |  |
| on which your cable<br>Column 3: Indic                                                                                                    |                                                                                                    |                                                                                                    | ation is a networ                                                                                                    | k station, an indep                                          | pendent station, or a noncommercial                                                                                                    |                        |  |  |  |
|                                                                                                    |                                                                                                    |                                                                                                    |                                                                                                    |                                                              | st), "I" (for independent), "I-M'                                                                                                    |                        |  |  |  |
| For the meaning of                                                                                                    |                                                                                                    |                                                                                                    |                                                                                                    |                                                              | nmercial educational multicast).<br>e paper SA3 form.                                                                                                    |                        |  |  |  |
| Column 4: If the<br>planation of local se                                                                                                    |                                                                                                    |                                                                                                    |                                                                                                    |                                                              | s". If not, enter "No". For an ex-                                                                                                    |                        |  |  |  |
|                                                                                                    |                                                                                                    |                                                                                                    |                                                                                                    |                                                              | tating the basis on which your                                                                                                    |                        |  |  |  |
| cable system carrie<br>carried the distant s                                                                                                    |                                                                                                    |                                                                                                    |                                                                                                    |                                                              | ering "LAC" if your cable system                                                                                                    |                        |  |  |  |
| For the retransm                                                                                                    | nission of a distant                                                                                                    | multicast stre                                                                                                    | am that is not su                                                                                                    | ubject to a royalty                                          | payment because it is the subject                                                                                                    |                        |  |  |  |
| 0                                                                                                    |                                                                                                    |                                                                                                    | , ,                                                                                                    |                                                              | em or an association representing<br>/ transmitter, enter the designa-                                                                                                    |                        |  |  |  |
| tion "E" (exempt). F                                                                                                    | or simulcasts, also                                                                                                    | enter "E". If y                                                                                                    | you carried the c                                                                                                    | hannel on any oth                                            | er basis, enter "O." For a further                                                                                                    |                        |  |  |  |
|                                                                                                    |                                                                                                    |                                                                                                    |                                                                                                    |                                                              | l in the paper SA3 form.<br>to which the station is licensed by the                                                                                                    |                        |  |  |  |
|                                                                                                    |                                                                                                    |                                                                                                    |                                                                                                    |                                                              | which the station is identifed.                                                                                                    |                        |  |  |  |
| Note: If you are util                                                                                                    | izing multiple chan                                                                                                    | nel line-ups, ı                                                                                                    | use a separate s                                                                                                    | space G for each o                                           | shannel line-up.                                                                                                    |                        |  |  |  |
|                                                                                                    |                                                                                                    | CHANN                                                                                                    | IEL LINE-UP                                                                                                    | AA                                                           |                                                                                                    |                        |  |  |  |
| 1. CALL                                                                                                    | 2. B'CAST                                                                                                    | 3. TYPE                                                                                                    | 4. DISTANT?                                                                                                    | 5. BASIS OF                                                  | 6. LOCATION OF STATION                                                                                                    |                        |  |  |  |
| SIGN                                                                                                    | CHANNEL                                                                                                    | OF                                                                                                    | (Yes or No)                                                                                                    | CARRIAGE                                                     |                                                                                                    |                        |  |  |  |
|                                                                                                    |                                                                                                    |                                                                                                    |                                                                                                    |                                                              |                                                                                                    |                        |  |  |  |
|                                                                                                    | NUMBER                                                                                                    | STATION                                                                                                    |                                                                                                    | (If Distant)                                                 |                                                                                                    | -                      |  |  |  |
| KMDF-1                                                                                                    | 30                                                                                                    | I STATION                                                                                                    | No                                                                                                    | (If Distant)                                                 | MIDLAND, TX                                                                                                    | -                      |  |  |  |
| KMDF-1<br>KMID-1                                                                                                    | 30<br>2                                                                                                    |                                                                                                    | No<br>No                                                                                                    | (If Distant)                                                 | MIDLAND, TX                                                                                                    | See instructions for   |  |  |  |
|                                                                                                    | 30                                                                                                    | I                                                                                                    | No<br>No                                                                                                    | (If Distant)                                                 | · · · · · · · · · · · · · · · · · · ·                                                                                                    | additional information |  |  |  |
| KMID-1                                                                                                    | 30<br>2<br>2.2<br>2.4                                                                                                    | l<br>N                                                                                                    | No                                                                                                    | (If Distant)                                                 | MIDLAND, TX                                                                                                    |                        |  |  |  |
| KMID-1<br>KMID-2                                                                                                    | 30<br>2<br>2.2                                                                                                    | I<br>N<br>I-M                                                                                                    | No<br>No                                                                                                    | (If Distant)                                                 | MIDLAND, TX<br>MIDLAND, TX                                                                                                    | additional information |  |  |  |
| KMID-1<br>KMID-2<br>KMID-4                                                                                                    | 30<br>2<br>2.2<br>2.4                                                                                                    | I<br>N<br>I-M<br>I-M                                                                                                    | No<br>No<br>No                                                                                                    | (If Distant)                                                 | MIDLAND, TX<br>MIDLAND, TX<br>MIDLAND, TX                                                                                                    | additional information |  |  |  |
| KMID-1<br>KMID-2<br>KMID-4<br>KMID-HD1                                                                                                    | 30<br>2<br>2.2<br>2.4<br>2                                                                                                    | I<br>N<br>I-M<br>I-M<br>N-M                                                                                                    | No<br>No<br>No<br>No                                                                                                    | (If Distant)                                                 | MIDLAND, TX<br>MIDLAND, TX<br>MIDLAND, TX<br>MIDLAND, TX<br>ODESSA, TX<br>ODESSA, TX                                                                                                    | additional information |  |  |  |
| KMID-1<br>KMID-2<br>KMID-4<br>KMID-HD1<br>KMLM-1                                                                                                    | 30<br>2<br>2.2<br>2.4<br>2<br>42                                                                                                    | I<br>N<br>I-M<br>I-M<br>N-M<br>I                                                                                                    | No<br>No<br>No<br>No                                                                                                    | (If Distant)                                                 | MIDLAND, TX<br>MIDLAND, TX<br>MIDLAND, TX<br>MIDLAND, TX<br>ODESSA, TX                                                                                                    | additional information |  |  |  |
| KMID-1<br>KMID-2<br>KMID-4<br>KMID-HD1<br>KMLM-1<br>KOSA-1                                                                                                    | 30<br>2<br>2.2<br>2.4<br>2<br>42<br>7                                                                                                    | I<br>N<br>I-M<br>N-M<br>I<br>N                                                                                                    | No<br>No<br>No<br>No<br>No                                                                                                    | (If Distant)                                                 | MIDLAND, TX<br>MIDLAND, TX<br>MIDLAND, TX<br>MIDLAND, TX<br>ODESSA, TX<br>ODESSA, TX                                                                                                    | additional information |  |  |  |
| KMID-1<br>KMID-2<br>KMID-4<br>KMID-HD1<br>KMLM-1<br>KOSA-1<br>KOSA-2                                                                                                    | 30<br>2<br>2.2<br>2.4<br>2<br>42<br>7<br>7.2                                                                                                    | I<br>N<br>I-M<br>I-M<br>I<br>N<br>I-M                                                                                                    | No<br>No<br>No<br>No<br>No<br>No                                                                                                    | (If Distant)                                                 | MIDLAND, TX<br>MIDLAND, TX<br>MIDLAND, TX<br>MIDLAND, TX<br>ODESSA, TX<br>ODESSA, TX<br>ODESSA, TX                                                                                                    | additional information |  |  |  |
| KMID-1<br>KMID-2<br>KMID-4<br>KMID-HD1<br>KMLM-1<br>KOSA-1<br>KOSA-2<br>KOSA-HD1                                                                                                    | 30<br>2.2<br>2.4<br>2<br>42<br>7<br>7.2<br>7                                                                                                    | I<br>N<br>I-M<br>I-M<br>N-M<br>I<br>N-M<br>I-M<br>N-M                                                                                                    | No<br>No<br>No<br>No<br>No<br>No<br>No                                                                                                    | (If Distant)                                                 | MIDLAND, TX<br>MIDLAND, TX<br>MIDLAND, TX<br>MIDLAND, TX<br>ODESSA, TX<br>ODESSA, TX<br>ODESSA, TX<br>ODESSA, TX                                                                                                    | additional information |  |  |  |
| KMID-1<br>KMID-2<br>KMID-4<br>KMID-HD1<br>KMLM-1<br>KOSA-1<br>KOSA-2<br>KOSA-HD1<br>KOSA-HD2                                                                                                    | 30<br>2<br>2.2<br>2.4<br>2<br>42<br>7<br>7.2<br>7<br>7.2                                                                                                    | I<br>N<br>I-M<br>I-M<br>I<br>N-M<br>I-M<br>I-M                                                                                                    | No<br>No<br>No<br>No<br>No<br>No<br>No                                                                                                    | (If Distant)                                                 | MIDLAND, TX<br>MIDLAND, TX<br>MIDLAND, TX<br>MIDLAND, TX<br>ODESSA, TX<br>ODESSA, TX<br>ODESSA, TX<br>ODESSA, TX<br>ODESSA, TX                                                                                                    | additional information |  |  |  |
| KMID-1<br>KMID-2<br>KMID-4<br>KMID-HD1<br>KMLM-1<br>KOSA-1<br>KOSA-2<br>KOSA-HD1<br>KOSA-HD2<br>KPBT-1                                                                                                    | 30<br>2<br>2.2<br>2.4<br>2<br>42<br>7<br>7.2<br>7<br>7.2<br>36                                                                                                    | I<br>N<br>I-M<br>I-M<br>I<br>N-M<br>I-M<br>I-M<br>I-M<br>E                                                                                                    | No<br>No<br>No<br>No<br>No<br>No<br>No<br>No                                                                                                    | (If Distant)                                                 | MIDLAND, TX<br>MIDLAND, TX<br>MIDLAND, TX<br>MIDLAND, TX<br>ODESSA, TX<br>ODESSA, TX<br>ODESSA, TX<br>ODESSA, TX<br>ODESSA, TX<br>ODESSA, TX                                                                                                    | additional information |  |  |  |
| KMID-1<br>KMID-2<br>KMID-4<br>KMID-HD1<br>KMLM-1<br>KOSA-1<br>KOSA-1<br>KOSA-HD1<br>KOSA-HD2<br>KPBT-1<br>KPBT-HD1                                                                                                    | 30<br>2<br>2.2<br>2.4<br>2<br>42<br>7<br>7.2<br>7<br>7.2<br>7<br>36<br>36                                                                                                    | I<br>N<br>I-M<br>I-M<br>I<br>N-M<br>I-M<br>I-M<br>I-M<br>E<br>E-M                                                                                                    | No<br>No<br>No<br>No<br>No<br>No<br>No<br>No<br>No                                                                                                    | (If Distant)                                                 | MIDLAND, TX<br>MIDLAND, TX<br>MIDLAND, TX<br>MIDLAND, TX<br>ODESSA, TX<br>ODESSA, TX<br>ODESSA, TX<br>ODESSA, TX<br>ODESSA, TX<br>ODESSA, TX<br>ODESSA, TX                                                                                                    | additional information |  |  |  |
| KMID-1<br>KMID-2<br>KMID-4<br>KMID-HD1<br>KMLM-1<br>KOSA-1<br>KOSA-1<br>KOSA-HD1<br>KOSA-HD2<br>KPBT-1<br>KPBT-HD1<br>KPEJ-1                                                                                                    | 30<br>2<br>2.2<br>2.4<br>2<br>42<br>7<br>7<br>7.2<br>7<br>7<br>2.2<br>36<br>36<br>36<br>24                                                                                                    | I<br>N<br>I-M<br>I-M<br>I<br>N-M<br>I-M<br>I-M<br>E<br>E<br>E-M<br>I                                                                                                    | No<br>No<br>No<br>No<br>No<br>No<br>No<br>No<br>No<br>No                                                                                                    | (If Distant)                                                 | MIDLAND, TX<br>MIDLAND, TX<br>MIDLAND, TX<br>MIDLAND, TX<br>ODESSA, TX<br>ODESSA, TX<br>ODESSA, TX<br>ODESSA, TX<br>ODESSA, TX<br>ODESSA, TX<br>ODESSA, TX<br>ODESSA, TX                                                                                                    | additional information |  |  |  |
| KMID-1<br>KMID-2<br>KMID-4<br>KMID-HD1<br>KMLM-1<br>KOSA-1<br>KOSA-4<br>KOSA-HD1<br>KOSA-HD2<br>KPBT-1<br>KPBT-HD1<br>KPEJ-1<br>KPEJ-2                                                                                                    | 30<br>2<br>2.2<br>2.4<br>2<br>42<br>7<br>7.2<br>7<br>7.2<br>36<br>36<br>36<br>24<br>24.2                                                                                                    | I<br>N<br>I-M<br>I-M<br>I<br>N-M<br>I-M<br>I-M<br>E<br>E-M<br>I<br>I<br>I-M                                                                                                    | No<br>No<br>No<br>No<br>No<br>No<br>No<br>No<br>No<br>No<br>No                                                                                                    | (If Distant)                                                 | MIDLAND, TX<br>MIDLAND, TX<br>MIDLAND, TX<br>MIDLAND, TX<br>ODESSA, TX<br>ODESSA, TX<br>ODESSA, TX<br>ODESSA, TX<br>ODESSA, TX<br>ODESSA, TX<br>ODESSA, TX<br>ODESSA, TX<br>ODESSA, TX                                                                                                    | additional information |  |  |  |
| KMID-1<br>KMID-2<br>KMID-4<br>KMID-HD1<br>KMLM-1<br>KOSA-1<br>KOSA-1<br>KOSA-HD1<br>KOSA-HD2<br>KPBT-1<br>KPBT-HD1<br>KPEJ-1<br>KPEJ-2<br>KPEJ-HD1                                                                                                    | 30           2           2.2           2.4           2           42           7           7.2           36           36           24           24.2           24           7.5                                                                                      | I<br>N<br>I-M<br>I-M<br>I<br>N-M<br>I-M<br>I-M<br>E<br>E-M<br>I<br>I-M<br>I-M                                                                                                    | No<br>No<br>No<br>No<br>No<br>No<br>No<br>No<br>No<br>No<br>No                                                                                                    | (If Distant)                                                 | MIDLAND, TX<br>MIDLAND, TX<br>MIDLAND, TX<br>MIDLAND, TX<br>ODESSA, TX<br>ODESSA, TX<br>ODESSA, TX<br>ODESSA, TX<br>ODESSA, TX<br>ODESSA, TX<br>ODESSA, TX<br>ODESSA, TX<br>ODESSA, TX<br>ODESSA, TX<br>ODESSA, TX                                                                                                    | additional information |  |  |  |
| KMID-1<br>KMID-2<br>KMID-4<br>KMID-HD1<br>KMLM-1<br>KOSA-1<br>KOSA-1<br>KOSA-HD1<br>KOSA-HD1<br>KOSA-HD2<br>KPBT-1<br>KPBT-1<br>KPEJ-1<br>KPEJ-2<br>KPEJ-HD1<br>KTLE-5                                                                                                    | 30<br>2<br>2.2<br>2.4<br>2<br>42<br>7<br>7.2<br>7<br>7.2<br>36<br>36<br>36<br>24<br>24<br>24.2<br>24                                                                                                    | I<br>N<br>I-M<br>I-M<br>I<br>N-M<br>I-M<br>I-M<br>I-M<br>I-M<br>I-M<br>I-M<br>I-M<br>I-M<br>I                                                                                                | No<br>No<br>No<br>No<br>No<br>No<br>No<br>No<br>No<br>No<br>No<br>No<br>No                                                                                                    | (If Distant)                                                 | MIDLAND, TX<br>MIDLAND, TX<br>MIDLAND, TX<br>MIDLAND, TX<br>ODESSA, TX<br>ODESSA, TX<br>ODESSA, TX<br>ODESSA, TX<br>ODESSA, TX<br>ODESSA, TX<br>ODESSA, TX<br>ODESSA, TX<br>ODESSA, TX<br>ODESSA, TX<br>ODESSA, TX<br>ODESSA, TX                                                                                                    | additional information |  |  |  |
| KMID-1<br>KMID-2<br>KMID-4<br>KMID-HD1<br>KMLM-1<br>KOSA-1<br>KOSA-1<br>KOSA-HD1<br>KOSA-HD2<br>KPBT-1<br>KPBT-HD1<br>KPEJ-1<br>KPEJ-2<br>KPEJ-HD1<br>KTLE-5<br>KTLE-6                                                                                                    | 30           2           2.2           2.4           2           42           7           7.2           7           7.2           36           36           24           24.2           24           7.5           7.6                                              | I<br>N<br>I-M<br>I-M<br>I<br>N-M<br>I-M<br>I-M<br>E<br>E-M<br>I<br>I<br>I-M<br>I-M<br>I-M                                                                                                    | No<br>No<br>No<br>No<br>No<br>No<br>No<br>No<br>No<br>No<br>No<br>No<br>No<br>N                                                                                                    | (If Distant)                                                 | MIDLAND, TX<br>MIDLAND, TX<br>MIDLAND, TX<br>MIDLAND, TX<br>ODESSA, TX<br>ODESSA, TX<br>ODESSA, TX<br>ODESSA, TX<br>ODESSA, TX<br>ODESSA, TX<br>ODESSA, TX<br>ODESSA, TX<br>ODESSA, TX<br>ODESSA, TX<br>ODESSA, TX<br>ODESSA, TX<br>ODESSA, TX                                                                                                    | additional information |  |  |  |
| KMID-1<br>KMID-2<br>KMID-4<br>KMID-HD1<br>KMLM-1<br>KOSA-1<br>KOSA-2<br>KOSA-HD1<br>KOSA-HD2<br>KPBT-1<br>KPBT-HD1<br>KPEJ-2<br>KPEJ-2<br>KPEJ-HD1<br>KTLE-5<br>KTLE-6<br>KTLE-7                                                                                                    | 30           2           2.2           2.4           2           42           7           7.2           7           7.2           36           36           24           24.2           24           7.5           7.6           7.7                                | I<br>N<br>I-M<br>I-M<br>I<br>N-M<br>I-M<br>I-M<br>I-M<br>I<br>I<br>I<br>I-M<br>I-M<br>I-M                                                                                                    | No<br>No<br>No<br>No<br>No<br>No<br>No<br>No<br>No<br>No<br>No<br>No<br>No<br>N                                                                                                    | (If Distant)                                                 | MIDLAND, TX<br>MIDLAND, TX<br>MIDLAND, TX<br>MIDLAND, TX<br>ODESSA, TX<br>ODESSA, TX<br>ODESSA, TX<br>ODESSA, TX<br>ODESSA, TX<br>ODESSA, TX<br>ODESSA, TX<br>ODESSA, TX<br>ODESSA, TX<br>ODESSA, TX<br>ODESSA, TX<br>ODESSA, TX<br>ODESSA, TX<br>ODESSA, TX<br>ODESSA, TX<br>ODESSA, TX<br>ODESSA, TX                                                                                                    | additional information |  |  |  |
| KMID-1<br>KMID-2<br>KMID-4<br>KMID-HD1<br>KMLM-1<br>KOSA-1<br>KOSA-2<br>KOSA-HD1<br>KOSA-HD2<br>KPBT-1<br>KPBT-HD1<br>KPEJ-1<br>KPEJ-2<br>KPEJ-4<br>KPEJ-4<br>KTLE-5<br>KTLE-6<br>KTLE-7<br>KTLE-HD5                                                                                                    | 30           2           2.2           2.4           2           42           7           7.2           7           7.2           36           36           24           24.2           24           7.5           18                                               | I<br>N<br>I-M<br>I-M<br>I-M<br>I-M<br>I-M<br>I-M<br>I-M<br>I-M<br>I-M<br>I-M                                                                                                    | No<br>No<br>No<br>No<br>No<br>No<br>No<br>No<br>No<br>No<br>No<br>No<br>No<br>N                                                                                                    | (If Distant)                                                 | MIDLAND, TX<br>MIDLAND, TX<br>MIDLAND, TX<br>MIDLAND, TX<br>ODESSA, TX<br>ODESSA, TX                                                                       | additional information |  |  |  |
| KMID-1<br>KMID-2<br>KMID-4<br>KMID-HD1<br>KMLM-1<br>KOSA-1<br>KOSA-1<br>KOSA-HD1<br>KOSA-HD2<br>KPBT-1<br>KPBT-HD1<br>KPEJ-2<br>KPEJ-HD1<br>KTLE-5<br>KTLE-6<br>KTLE-7<br>KTLE-HD5<br>KUPB-1<br>KUPB-HD1                                                                                                    | 30         2         2.2         2.4         2         42         7         7.2         36         36         24         24.2         24         7.5         18                                                                                                    | I<br>N<br>I-M<br>I-M<br>N-M<br>I<br>N-M<br>I-M<br>I-M<br>I-M<br>I-M<br>I-M<br>I-M<br>I-M<br>I-M<br>I-M<br>I                                                                                  | No           No                                                                                                    |                                                              | MIDLAND, TX<br>MIDLAND, TX<br>MIDLAND, TX<br>MIDLAND, TX<br>ODESSA, TX<br>ODESSA, TX<br>ODESSA, TX<br>ODESSA, TX<br>ODESSA, TX<br>ODESSA, TX<br>ODESSA, TX<br>ODESSA, TX<br>ODESSA, TX<br>ODESSA, TX<br>ODESSA, TX<br>ODESSA, TX<br>ODESSA, TX<br>ODESSA, TX<br>ODESSA, TX<br>ODESSA, TX<br>ODESSA, TX<br>ODESSA, TX<br>ODESSA, TX<br>MIDLAND, TX<br>MIDLAND, TX                                                                                   | additional information |  |  |  |
| KMID-1<br>KMID-2<br>KMID-4<br>KMID-4<br>KMLM-1<br>KOSA-1<br>KOSA-1<br>KOSA-HD1<br>KOSA-HD2<br>KPBT-1<br>KPEJ-1<br>KPEJ-2<br>KPEJ-HD1<br>KTLE-5<br>KTLE-6<br>KTLE-7<br>KTLE-4<br>KUPB-1<br>KUPB-1<br>KUPB-HD1<br>KWES-1                                                                                                    | 30         2         2.2         2.4         2         42         7         7.2         7         7.2         36         36         24         24.2         24         7.5         7.6         7.7         7.5         18         9                                 | I<br>N<br>I-M<br>I-M<br>I<br>N-M<br>I<br>N-M<br>I-M<br>I<br>I<br>I-M<br>I-M<br>I-M<br>I-M<br>I-M<br>I-M<br>I<br>I<br>N                                                                       | No<br>No<br>No<br>No<br>No<br>No<br>No<br>No<br>No<br>No<br>No<br>No<br>No<br>N                                                                                                    | (If Distant)                                                 | MIDLAND, TX<br>MIDLAND, TX<br>MIDLAND, TX<br>MIDLAND, TX<br>ODESSA, TX<br>ODESSA, TX                                                         | additional information |  |  |  |
| KMID-1<br>KMID-2<br>KMID-4<br>KMID-HD1<br>KMLM-1<br>KOSA-1<br>KOSA-1<br>KOSA-HD1<br>KOSA-HD2<br>KPBT-1<br>KPBT-HD1<br>KPEJ-2<br>KPEJ-HD1<br>KTLE-5<br>KTLE-6<br>KTLE-7<br>KTLE-HD5<br>KUPB-1<br>KUPB-HD1<br>KWES-1<br>KWES-HD1                                                                                                    | 30         2         2.2         2.4         2         42         7         7.2         7         7.2         36         36         24         24.2         24         7.5         7.6         7.7         7.5         18         9         9         9             | I<br>N<br>I-M<br>I-M<br>I-M<br>I<br>N-M<br>I-M<br>E<br>E-M<br>I<br>I-M<br>I-M<br>I-M<br>I<br>I-M<br>I-M<br>I-M<br>I-M<br>I-M<br>I                                                            | No           No                                                                                                    |                                                              | MIDLAND, TX<br>MIDLAND, TX<br>MIDLAND, TX<br>MIDLAND, TX<br>ODESSA, TX<br>ODESSA, TX               | additional information |  |  |  |
| KMID-1<br>KMID-2<br>KMID-4<br>KMID-HD1<br>KMLM-1<br>KOSA-1<br>KOSA-2<br>KOSA-HD1<br>KOSA-HD2<br>KPBT-1<br>KPBT-HD1<br>KPEJ-1<br>KPEJ-2<br>KPEJ-HD1<br>KTLE-5<br>KTLE-6<br>KTLE-6<br>KTLE-7<br>KTLE-HD5<br>KUPB-1<br>KUPB-HD1<br>KWES-1<br>KWES-HD1<br>KWES-HD1                                                                                                    | 30         2         2.2         2.4         2         42         7         7.2         7         7.2         36         36         36         24         24.2         24         7.5         7.6         7.7         7.5         18         9         9         30 | I<br>N<br>I-M<br>I-M<br>I-M<br>I<br>N-M<br>I-M<br>I-M<br>I-M<br>I<br>I<br>I-M<br>I-M<br>I<br>I<br>I-M<br>I<br>I<br>M<br>I-M<br>I<br>I<br>M<br>I<br>I<br>M<br>I<br>I<br>M<br>I<br>I<br>I<br>I | No           No           No | (If Distant)                                                 | MIDLAND, TX<br>MIDLAND, TX<br>MIDLAND, TX<br>MIDLAND, TX<br>ODESSA, TX<br>ODESSA, TX | additional information |  |  |  |
| KMID-1<br>KMID-2<br>KMID-4<br>KMID-HD1<br>KMLM-1<br>KOSA-1<br>KOSA-1<br>KOSA-HD1<br>KOSA-HD2<br>KPBT-1<br>KPBT-HD1<br>KPEJ-2<br>KPEJ-HD1<br>KTLE-5<br>KTLE-6<br>KTLE-7<br>KTLE-HD5<br>KUPB-1<br>KUPB-HD1<br>KWES-1<br>KWES-HD1                                                                                                    | 30         2         2.2         2.4         2         42         7         7.2         7         7.2         36         36         24         24.2         24         7.5         7.6         7.7         7.5         18         9         9         9             | I<br>N<br>I-M<br>I-M<br>I-M<br>I<br>N-M<br>I-M<br>E<br>E-M<br>I<br>I-M<br>I-M<br>I-M<br>I<br>I-M<br>I-M<br>I-M<br>I-M<br>I-M<br>I                                                            | No           No                                                                                                    | (If Distant)                                                 | MIDLAND, TX<br>MIDLAND, TX<br>MIDLAND, TX<br>MIDLAND, TX<br>ODESSA, TX<br>ODESSA, TX               | additional information |  |  |  |

|                                        |                                                                                                    |                                                                                                    |                                                                                                    |                                                                                                    |                                                                                                    |                                                                                                    |                                                                       | FORM SASE. FAGE 4.                                                                        |
|----------------------------------------|----------------------------------------------------------------------------------------------------|----------------------------------------------------------------------------------------------------|----------------------------------------------------------------------------------------------------|----------------------------------------------------------------------------------------------------|----------------------------------------------------------------------------------------------------|----------------------------------------------------------------------------------------------------|-----------------------------------------------------------------------|-------------------------------------------------------------------------------------------|
| Name                                   | LEGAL NAME OF C                                                                                                    |                                                                                                    |                                                                                                    |                                                                                                    |                                                                                                    |                                                                                                    |                                                                       | SYSTEM ID#<br>010033                                                                      |
| H<br>Primary<br>Transmitters:<br>Radio | all-band basis v<br>Special Instruct<br>receivable if (1)<br>on the basis of<br>For detailed info<br>located in the p<br>Column 1: lo<br>Column 2: S<br>Column 3: If<br>signal, indicate<br>Column 4: G | t every radio s<br>whose signals<br>ctions Concer<br>it is carried by<br>monitoring, to<br>prmation about<br>aper SA3 form<br>dentify the call<br>tate whether to<br>the radio stati<br>this by placing<br>Sive the station | tation ca<br>were "ge<br>rning All<br>the syst<br>be receive<br>the the the<br>sign of e<br>he statio<br>on's sigr<br>a check<br>'s locatio | rried on a separate and discre<br>nerally receivable" by your ca<br><b>-Band FM Carriage:</b> Under C<br>tem whenever it is received at<br>yed at the headend, with the s<br>Copyright Office regulations of<br>each station carried.<br>In is AM or FM.<br>That was electronically processes<br>mark in the "S/D" column.<br>The community to which the | ble system during<br>copyright Office re<br>the system's hea<br>ystem's FM ante<br>n this point, see<br>ed by the cable sy<br>e station is licens | g the accountin<br>egulations, an<br>adend, and (2)<br>nna, during ce<br>page (vi) of the<br>ystem as a sep<br>ed by the FCC | ng perion<br>FM sign<br>it can b<br>rtain sta<br>e genera<br>parate a | d.<br>nal is generally<br>e expected,<br>ted intervals.<br>al instructions<br>nd discrete |
|                                        |                                                                                                    |                                                                                                    | 0/0                                                                                                    |                                                                                                    |                                                                                                    |                                                                                                    | 0/D                                                                   |                                                                                           |
|                                        | CALL SIGN                                                                                                    | AM or FM                                                                                                    | S/D                                                                                                    | LOCATION OF STATION                                                                                                    | CALL SIGN                                                                                                    | AM or FM                                                                                                    | S/D                                                                   | LOCATION OF STATION                                                                       |
|                                        |                                                                                                    |                                                                                                    |                                                                                                    |                                                                                                    |                                                                                                    |                                                                                                    |                                                                       |                                                                                           |
|                                        |                                                                                                    |                                                                                                    |                                                                                                    |                                                                                                    |                                                                                                    |                                                                                                    |                                                                       |                                                                                           |
|                                        |                                                                                                    |                                                                                                    |                                                                                                    |                                                                                                    |                                                                                                    |                                                                                                    |                                                                       |                                                                                           |
|                                        |                                                                                                    |                                                                                                    |                                                                                                    |                                                                                                    |                                                                                                    |                                                                                                    |                                                                       |                                                                                           |
|                                        |                                                                                                    |                                                                                                    |                                                                                                    |                                                                                                    |                                                                                                    |                                                                                                    |                                                                       |                                                                                           |
|                                        |                                                                                                    |                                                                                                    |                                                                                                    |                                                                                                    |                                                                                                    |                                                                                                    |                                                                       |                                                                                           |
|                                        |                                                                                                    |                                                                                                    |                                                                                                    |                                                                                                    |                                                                                                    |                                                                                                    |                                                                       |                                                                                           |
|                                        |                                                                                                    |                                                                                                    |                                                                                                    |                                                                                                    |                                                                                                    |                                                                                                    |                                                                       |                                                                                           |
|                                        |                                                                                                    |                                                                                                    |                                                                                                    |                                                                                                    |                                                                                                    |                                                                                                    |                                                                       |                                                                                           |
|                                        |                                                                                                    |                                                                                                    |                                                                                                    |                                                                                                    |                                                                                                    |                                                                                                    |                                                                       |                                                                                           |
|                                        |                                                                                                    |                                                                                                    |                                                                                                    |                                                                                                    |                                                                                                    |                                                                                                    |                                                                       |                                                                                           |
|                                        |                                                                                                    |                                                                                                    |                                                                                                    |                                                                                                    |                                                                                                    |                                                                                                    |                                                                       |                                                                                           |
|                                        |                                                                                                    |                                                                                                    |                                                                                                    |                                                                                                    |                                                                                                    |                                                                                                    |                                                                       |                                                                                           |
|                                        |                                                                                                    |                                                                                                    |                                                                                                    |                                                                                                    |                                                                                                    |                                                                                                    |                                                                       |                                                                                           |
|                                        |                                                                                                    |                                                                                                    |                                                                                                    |                                                                                                    |                                                                                                    |                                                                                                    |                                                                       |                                                                                           |
|                                        |                                                                                                    |                                                                                                    |                                                                                                    |                                                                                                    |                                                                                                    |                                                                                                    |                                                                       |                                                                                           |
|                                        |                                                                                                    |                                                                                                    |                                                                                                    |                                                                                                    |                                                                                                    |                                                                                                    |                                                                       |                                                                                           |
|                                        |                                                                                                    |                                                                                                    |                                                                                                    |                                                                                                    |                                                                                                    |                                                                                                    |                                                                       |                                                                                           |
|                                        |                                                                                                    |                                                                                                    |                                                                                                    |                                                                                                    |                                                                                                    |                                                                                                    |                                                                       |                                                                                           |
|                                        |                                                                                                    |                                                                                                    |                                                                                                    |                                                                                                    |                                                                                                    |                                                                                                    |                                                                       |                                                                                           |
|                                        |                                                                                                    |                                                                                                    |                                                                                                    |                                                                                                    |                                                                                                    |                                                                                                    |                                                                       |                                                                                           |
|                                        |                                                                                                    |                                                                                                    |                                                                                                    |                                                                                                    |                                                                                                    |                                                                                                    |                                                                       |                                                                                           |
|                                        |                                                                                                    |                                                                                                    |                                                                                                    |                                                                                                    |                                                                                                    |                                                                                                    |                                                                       |                                                                                           |
|                                        |                                                                                                    |                                                                                                    |                                                                                                    |                                                                                                    |                                                                                                    |                                                                                                    |                                                                       |                                                                                           |
|                                        |                                                                                                    |                                                                                                    |                                                                                                    |                                                                                                    |                                                                                                    |                                                                                                    |                                                                       |                                                                                           |
|                                        |                                                                                                    |                                                                                                    |                                                                                                    |                                                                                                    |                                                                                                    |                                                                                                    |                                                                       |                                                                                           |
|                                        |                                                                                                    |                                                                                                    |                                                                                                    |                                                                                                    |                                                                                                    |                                                                                                    |                                                                       |                                                                                           |
|                                        |                                                                                                    |                                                                                                    |                                                                                                    |                                                                                                    |                                                                                                    |                                                                                                    |                                                                       |                                                                                           |
|                                        |                                                                                                    |                                                                                                    |                                                                                                    |                                                                                                    |                                                                                                    |                                                                                                    |                                                                       |                                                                                           |
|                                        |                                                                                                    |                                                                                                    |                                                                                                    |                                                                                                    |                                                                                                    |                                                                                                    |                                                                       |                                                                                           |
|                                        |                                                                                                    |                                                                                                    |                                                                                                    |                                                                                                    |                                                                                                    |                                                                                                    |                                                                       |                                                                                           |
|                                        |                                                                                                    |                                                                                                    |                                                                                                    |                                                                                                    |                                                                                                    |                                                                                                    |                                                                       |                                                                                           |
|                                        |                                                                                                    |                                                                                                    |                                                                                                    |                                                                                                    |                                                                                                    |                                                                                                    |                                                                       |                                                                                           |
|                                        |                                                                                                    |                                                                                                    |                                                                                                    |                                                                                                    |                                                                                                    |                                                                                                    |                                                                       |                                                                                           |
|                                        |                                                                                                    |                                                                                                    |                                                                                                    |                                                                                                    |                                                                                                    |                                                                                                    |                                                                       |                                                                                           |
|                                        |                                                                                                    |                                                                                                    |                                                                                                    |                                                                                                    |                                                                                                    |                                                                                                    |                                                                       |                                                                                           |
|                                        |                                                                                                    |                                                                                                    |                                                                                                    |                                                                                                    |                                                                                                    |                                                                                                    |                                                                       |                                                                                           |
|                                        |                                                                                                    |                                                                                                    |                                                                                                    |                                                                                                    |                                                                                                    |                                                                                                    |                                                                       |                                                                                           |
|                                        |                                                                                                    |                                                                                                    |                                                                                                    |                                                                                                    |                                                                                                    |                                                                                                    |                                                                       |                                                                                           |
|                                        |                                                                                                    |                                                                                                    |                                                                                                    | ·                                                                                                    |                                                                                                    | I                                                                                                    |                                                                       |                                                                                           |

| LEGAL NAME OF OWNER OF                                                                                                    |                                                                                                    |                                                                                                    |                                                                                                    |                                                                                                    |                                                                                                    | S                                                                                                    | WSTEM ID#<br>010033 | Name                                    |
|----------------------------------------------------------------------------------------------------|----------------------------------------------------------------------------------------------------|----------------------------------------------------------------------------------------------------|----------------------------------------------------------------------------------------------------|----------------------------------------------------------------------------------------------------|----------------------------------------------------------------------------------------------------|----------------------------------------------------------------------------------------------------|---------------------|-----------------------------------------|
|                                                                                                    |                                                                                                    |                                                                                                    |                                                                                                    |                                                                                                    |                                                                                                    |                                                                                                    |                     |                                         |
| SUBSTITUTE CARRIAGE                                                                                                    | fy every nor                                                                                                    | network televis                                                                                                    | ion program broadcast by a                                                                                                    |                                                                                                    |                                                                                                    |                                                                                                    |                     | I                                       |
| explanation of the programm                                                                                                    |                                                                                                    |                                                                                                    |                                                                                                    |                                                                                                    |                                                                                                    |                                                                                                    |                     | Substitute                              |
| 1. SPECIAL STATEMENT                                                                                                    |                                                                                                    |                                                                                                    |                                                                                                    | 0                                                                                                    |                                                                                                    |                                                                                                    |                     | Carriage:                               |
| proadcast by a distant stat                                                                                                    | ion?                                                                                                    |                                                                                                    | carry, on a substitute basis                                                                                                    |                                                                                                    |                                                                                                    | <b>Yes</b>                                                                                                    | XNo                 | Special<br>Statement and<br>Program Log |
| Note: If your answer is "No<br>log in block 2.<br>2. LOG OF SUBSTITUTE                                                                                                    |                                                                                                    |                                                                                                    | e blank. If your answer is "                                                                                                    | Yes," you mu                                                                                                    | ist complete                                                                                                    | the progran                                                                                                    | n                   |                                         |
| period, was broadcast by a<br>under certain FCC rules, re<br>SA3 form for futher informatitiles, for example, "I Love L<br>Column 2: If the program<br>Column 3: Give the call s<br>Column 4: Give the broat<br>the case of Mexican or Can<br>Column 5: Give the mon<br>first. Example: for May 7 giv<br>Column 6: State the time<br>to the nearest five minutes.<br>stated as "6:00–6:30 p.m." | ce, please a<br>of every nor<br>distant stati<br>gulations, o<br>tion. Do no<br>.ucy" or "NB<br>n was broad<br>sign of the s<br>idcast statio<br>adian statio<br>th and day<br>ve "5/7."<br>es when the<br>Example: a<br>er "R" if the<br>and regulatic<br>ogramming | attach additiona<br>nnetwork televi<br>ion and that yo<br>r authorizations<br>t use general of<br>A Basketball:<br>loast live, enter<br>station broadca<br>on's location (the<br>ns, if any, the<br>when your syste<br>substitute prog-<br>program carried<br>listed program<br>ons in effect du | al pages.<br>sion program (substitute pr<br>ur cable system substitute<br>s. See page (vi) of the gene<br>ategories like "movies", or<br>76ers vs. Bulls."<br>"Yes." Otherwise enter "Ne<br>sting the substitute program<br>e community to which the s<br>community with which the s<br>tem carried the substitute p<br>gram was carried by your c<br>ed by a system from 6:01:1<br>was substituted for program<br>ring the accounting period; | ogram) that,<br>l for the prog<br>ral instructio<br>"basketball".<br>o."<br>n.<br>station is licen<br>tation is iden<br>rogram. Use<br>able system.<br>5 p.m. to 6:2<br>nming that yo<br>enter the let | during the ac<br>ramming of a<br>ns located in<br>List specific<br>nsed by the F<br>titified).<br>numerals, w<br>List the time<br>8:30 p.m. sho<br>our system w<br>ter "P" if the I | CCOUNTING<br>INTERPORT<br>TOTAL<br>TOTAL<br>TOTA | th<br>y             |                                         |
| s                                                                                                    |                                                                                                    | E PROGRAM                                                                                                    |                                                                                                    |                                                                                                    | EN SUBSTIT                                                                                                    |                                                                                                    | 7. REASON           |                                         |
| 1. TITLE OF PROGRAM                                                                                                    | 2. LIVE?<br>Yes or No                                                                                                    | 3. STATION'S<br>CALL SIGN                                                                                                    | 4. STATION'S LOCATION                                                                                                    | 5. MONTH<br>AND DAY                                                                                                    | 6. TI<br>FROM -                                                                                                    | MES                                                                                                    | FOR<br>DELETION     |                                         |
|                                                                                                    |                                                                                                    |                                                                                                    |                                                                                                    |                                                                                                    |                                                                                                    | <u>-</u>                                                                                                    |                     |                                         |
|                                                                                                    |                                                                                                    |                                                                                                    |                                                                                                    |                                                                                                    |                                                                                                    |                                                                                                    |                     |                                         |
|                                                                                                    |                                                                                                    |                                                                                                    |                                                                                                    |                                                                                                    | _                                                                                                    | -                                                                                                    |                     |                                         |
|                                                                                                    |                                                                                                    |                                                                                                    |                                                                                                    |                                                                                                    |                                                                                                    | -                                                                                                    |                     |                                         |
|                                                                                                    |                                                                                                    |                                                                                                    |                                                                                                    |                                                                                                    |                                                                                                    | -                                                                                                    |                     |                                         |
|                                                                                                    |                                                                                                    |                                                                                                    |                                                                                                    |                                                                                                    |                                                                                                    | -                                                                                                    |                     |                                         |
|                                                                                                    |                                                                                                    |                                                                                                    |                                                                                                    |                                                                                                    |                                                                                                    |                                                                                                    |                     |                                         |
|                                                                                                    |                                                                                                    |                                                                                                    |                                                                                                    |                                                                                                    |                                                                                                    |                                                                                                    |                     |                                         |
|                                                                                                    |                                                                                                    |                                                                                                    |                                                                                                    |                                                                                                    |                                                                                                    |                                                                                                    |                     |                                         |
|                                                                                                    |                                                                                                    |                                                                                                    |                                                                                                    |                                                                                                    |                                                                                                    |                                                                                                    |                     |                                         |
|                                                                                                    |                                                                                                    |                                                                                                    |                                                                                                    |                                                                                                    |                                                                                                    |                                                                                                    |                     |                                         |
|                                                                                                    |                                                                                                    |                                                                                                    |                                                                                                    |                                                                                                    |                                                                                                    | -                                                                                                    |                     |                                         |
|                                                                                                    |                                                                                                    |                                                                                                    |                                                                                                    |                                                                                                    |                                                                                                    | -                                                                                                    |                     |                                         |
|                                                                                                    |                                                                                                    |                                                                                                    |                                                                                                    |                                                                                                    |                                                                                                    | -                                                                                                    |                     |                                         |
|                                                                                                    |                                                                                                    |                                                                                                    |                                                                                                    |                                                                                                    |                                                                                                    | -                                                                                                    |                     |                                         |
|                                                                                                    |                                                                                                    |                                                                                                    |                                                                                                    |                                                                                                    |                                                                                                    |                                                                                                    |                     |                                         |
|                                                                                                    |                                                                                                    |                                                                                                    |                                                                                                    |                                                                                                    |                                                                                                    |                                                                                                    |                     |                                         |
|                                                                                                    |                                                                                                    |                                                                                                    |                                                                                                    |                                                                                                    |                                                                                                    |                                                                                                    |                     |                                         |
|                                                                                                    |                                                                                                    |                                                                                                    |                                                                                                    |                                                                                                    |                                                                                                    |                                                                                                    |                     |                                         |
|                                                                                                    |                                                                                                    |                                                                                                    |                                                                                                    |                                                                                                    |                                                                                                    |                                                                                                    |                     |                                         |

\_\_\_\_\_

FORM SA3E. PAGE 5.

FORM SA3E. PAGE 6.

| Name                              | LEGAL NAME OF C       |      |               |             |      |              |        |                  | SYSTEM ID#<br>010033 |
|-----------------------------------|-----------------------|------|---------------|-------------|------|--------------|--------|------------------|----------------------|
| J<br>Part-Time<br>Carriage<br>Log | I column 5 of snace G |      |               |             |      |              |        |                  |                      |
|                                   |                       |      | DATES         | AND HOURS ( | DF F | ART-TIME CAF | RRIAGE |                  |                      |
|                                   | CALL SIGN             | WHEN | CARRIAGE OCCU |             |      | CALL SIGN    | WHEN   | I CARRIAGE OCCI  | -                    |
|                                   | OALL OIGH             | DATE | HOUR<br>FROM  | S<br>TO     |      | OALL OIGH    | DATE   | HOURS<br>FROM TO |                      |
|                                   |                       |      | _             |             |      |              |        | _                |                      |
|                                   |                       |      |               |             |      |              |        |                  |                      |
|                                   |                       |      |               |             |      |              |        |                  |                      |
|                                   |                       |      |               |             |      |              |        |                  |                      |
|                                   |                       |      |               |             |      |              |        |                  |                      |
|                                   |                       |      |               |             |      |              |        |                  |                      |
|                                   |                       |      | _             |             |      |              |        | _                |                      |
|                                   |                       |      | _             |             |      |              |        | _                |                      |
|                                   |                       |      |               |             |      |              |        |                  |                      |
|                                   |                       |      |               |             |      |              |        |                  |                      |
|                                   |                       |      |               |             |      |              |        |                  |                      |
|                                   |                       |      |               |             |      |              |        |                  |                      |
|                                   |                       |      |               |             |      |              |        |                  |                      |
|                                   |                       |      |               |             |      |              |        | _                |                      |
|                                   |                       |      |               |             |      |              |        |                  |                      |
|                                   |                       |      |               |             |      |              |        |                  |                      |
|                                   |                       |      |               |             |      |              |        |                  |                      |
|                                   |                       |      |               |             |      |              |        |                  |                      |
|                                   |                       |      |               |             |      |              |        |                  |                      |
|                                   |                       |      |               |             |      |              |        |                  |                      |
|                                   |                       |      | _             |             |      |              |        | _                |                      |
|                                   |                       |      |               |             |      |              |        |                  |                      |
|                                   |                       |      |               |             |      |              |        |                  |                      |
|                                   |                       |      |               |             |      |              |        |                  |                      |
|                                   |                       |      |               |             |      |              |        |                  |                      |
|                                   |                       |      |               |             |      |              |        |                  |                      |
|                                   |                       |      |               |             |      |              |        |                  |                      |

| LEGA                                                                                     | AL NAME OF OWNER OF CABLE SYSTEM:                                                                                                    |            |                    | SYSTEM ID#   | Name                                 |
|------------------------------------------------------------------------------------------|----------------------------------------------------------------------------------------------------|------------|--------------------|--------------|--------------------------------------|
| CE                                                                                       | QUEL COMMUNICATIONS LLC                                                                                                    |            |                    | 010033       | Name                                 |
| Inst<br>all a<br>(as                                                                     | OSS RECEIPTS<br>tructions: The figure you give in this space determines the form you fle and the amount<br>imounts (gross receipts) paid to your cable system by subscribers for the system's secon<br>identifed in space E) during the accounting period. For a further explanation of how to co<br>e (vii) of the general instructions.                                                                                                    | ndary trai | nsmission          | service      | K<br>Gross Receipts                  |
| IMP                                                                                      | Gross receipts from subscribers for secondary transmission service(s)<br>during the accounting period.<br>ORTANT: You must complete a statement in space P concerning gross receipts.                                                                                                    |            | \$<br>mount of gro | 631,431.23   |                                      |
|                                                                                          |                                                                                                    | (A         |                    | ss receipts) |                                      |
| <ul> <li>Instru</li> <li>Con</li> <li>Con</li> <li>If you fee</li> <li>If you</li> </ul> | <b>(RIGHT ROYALTY FEE</b><br><b>Inctions</b> : Use the blocks in this space L to determine the royalty fee you owe:<br>Inplete block 1, showing your minimum fee.<br>Inplete block 2, showing whether your system carried any distant television stations.<br>Bour system did not carry any distant television stations, leave block 3 blank. Enter the am<br>from block 1 on line 1 of block 4, and calculate the total royalty fee.<br>Bour system did carry any distant television stations, you must complete the applicable pair<br>formpanying this form and attach the schedule to your statement of account. |            |                    |              | L<br>Copyright<br>Royalty Fee        |
|                                                                                          | art 8 or part 9, block A, of the DSE schedule was completed, the base rate fee should be $k$ 3 below.                                                                                                    | entered    | on line 1          | of           |                                      |
| ÷ .                                                                                      | art 6 of the DSE schedule was completed, the amount from line 7 of block C should be e<br>elow.                                                                                                    | entered or | n line 2 in        | block        |                                      |
|                                                                                          | art 7 or part 9, block B, of the DSE schedule was completed, the surcharge amount shou<br>block 4 below.                                                                                                    | uld be ent | tered on li        | ne           |                                      |
|                                                                                          | <b>MINIMUM FEE:</b> All cable systems with semiannual gross receipts of \$527,600 or more least the minimum fee, regardless of whether they carried any distant stations. This fee system's gross receipts for the accounting period.                                                                                                    | is 1.064   | percent o          | f the        |                                      |
|                                                                                          | Line 1. Enter the amount of gross receipts from space K<br>Line 2. Multiply the amount in line 1 by 0.01064                                                                                                    |            | \$                 | 631,431.23   |                                      |
|                                                                                          | Enter the result here.                                                                                                    |            |                    |              |                                      |
|                                                                                          | This is your minimum fee.                                                                                                    | \$         |                    | 6,718.43     |                                      |
| 2                                                                                        | <ul> <li>space G. If, in space G, you identifed any stations as "distant" by stating "Yes" in colum "Yes" in this block.</li> <li>Did your cable system carry any distant television stations during the accounting perio Yes—Complete the DSE schedule.</li> <li>In BASE RATE FEE: Enter the base rate fee from either part 8, section 3 or</li> </ul>                                                                                                    | od?        |                    |              |                                      |
| Block<br>3                                                                               | 4, or part 9, block A of the DSE schedule. If none, enter zero                                                                                                    | _          | \$                 | -            |                                      |
|                                                                                          | Line 2. <b>3.75 Fee:</b> Enter the total fee from line 7, block C, part 6 of the DSE schedule. If none, enter zero                                                                                                    | _          |                    | 0.00         |                                      |
|                                                                                          | Line 3. Add lines 1 and 2 and enter                                                                                                    | ¢          |                    |              |                                      |
|                                                                                          | here                                                                                                    | \$         |                    | -            |                                      |
| Block<br>4                                                                               | Line 1. BASE RATE FEE/3.75 FEE or MINIMUM FEE: Enter either the minimum fee<br>from block 1 or the sum of the base rate fee / 3.75 fee from block 3, line 3,<br>whichever is larger                                                                                                    |            | \$                 | 6,718.43     | Cable systems                        |
|                                                                                          | Line 2. SYNDICATED EXCLUSIVITY SURCHARGE: Enter the fee from either part 7<br>(block D, section 3 or 4) or part 9 (block B) of the DSE schedule. If none, enter                                                                                                    |            |                    | 0.00         | submitting<br>additional             |
|                                                                                          | zero.<br>Line 3. Line 3. INTEREST CHARGE: Enter the amount from line 4, space Q, page 9                                                                                                    |            |                    |              | deposits under<br>Section 111(d)(7)  |
|                                                                                          | (Interest Worksheet)                                                                                                    | _          |                    | 0.00         | should contact<br>the Licensing      |
|                                                                                          | Line 4. FILING FEE                                                                                                    |            | \$                 | 725.00       | additional fees.<br>Division for the |
|                                                                                          | TOTAL ROYALTY AND FILING FEES DUE FOR ACCOUNTING PERIOD.                                                                                                    |            |                    |              | appropriate<br>form for              |
|                                                                                          | Add Lines 1, 2 and 3 of block 4 and enter total here                                                                                                    | \$         |                    | 7,443.43     | submitting the additional fees.      |
|                                                                                          | EFT Trace # or TRANSACTION ID #                                                                                                    |            |                    |              |                                      |
|                                                                                          |                                                                                                    |            |                    |              |                                      |
|                                                                                          | Remit this amount via <i>electronic payment</i> payable to Register of Copyrights. (S general instructions located in the paper SA3 form and the Excel instructions ta                                                                                                    |            | .,                 | tion.)       |                                      |

FORM SA3E. PAGE 7.

| ACCOUNTING PERI                                   | OD: 2019/1                                                        |                                                                                                    |                                                   |                                                                                                    |                                                                                 |                                 | FORM SA3E. PAGE               |
|---------------------------------------------------|-------------------------------------------------------------------|----------------------------------------------------------------------------------------------------|---------------------------------------------------|----------------------------------------------------------------------------------------------------|---------------------------------------------------------------------------------|---------------------------------|-------------------------------|
| Name                                              |                                                                   | OF OWNER OF CA                                                                                                    |                                                   |                                                                                                    |                                                                                 |                                 | SYSTEM IE<br>01003            |
| M<br>Channels                                     | to its subs<br>1. Enter th<br>system c<br>2. Enter th<br>on which | ns: You must<br>cribers and (2)<br>ne total number<br>carried television<br>ne total number<br>o the cable system | ) the c<br>r of ch<br>on bro<br>r of ac<br>tem ca | I) the number of channels on<br>able system's total number o<br>annels on which the cable<br>adcast stations<br>tivated channels<br>arried television broadcast sta    | activated channels, d                                                           | uring the accounting perio      |                               |
| N<br>Individual to<br>Be Contacted<br>for Further |                                                                   |                                                                                                    | is state                                          | TED IF FURTHER INFORM.<br>ement of account.)                                                                                                    | ATION IS NEEDED: (Id                                                            |                                 | ne <b>903-579-3121</b>        |
| Information                                       |                                                                   | TYLER, TX<br>(City, town, state,                                                                                  | rural ro<br><b>X 757</b><br>, zip)                | ute, apartment, or suite number)                                                                                                    | A.COM                                                                           | Fax (optional)                  |                               |
| O<br>Certifcation                                 | • I, the und                                                      | ersigned, hereb                                                                                                   | oy cert                                           | nt of account must be certifed<br>fy that (Check one, <i>but only or</i><br><b>ion or partnership)</b> I am the o                                                      | e, of the boxes.)                                                               |                                 |                               |
|                                                   | in li<br>(Office<br>in li<br>I have exa<br>are true, co           | ne 1 of space B<br>e <b>r or partner)</b> I a<br>ne 1 of space B<br>amined the state                              | 3 and t<br>am an<br>3.<br>tement<br>prrect t      | corporation or partnership)<br>hat the owner is not a corporat<br>officer (if a corporation) or a p<br>of account and hereby declare<br>o the best of my knowledge, in | on or partnership; or<br>artner (if a partnership) o<br>under penalty of law th | of the legal entity identifed a | as owner of the cable system  |
|                                                   | 14                                                                | (e.ç<br>"F2<br>Tyj                                                                                                | g., /s/ 、<br>2" butto<br>ped o                    | /s/ Alan Dannenbaum<br>electronic signature on the line a<br>ohn Smith). Before entering th<br>n, then type /s/ and your name.                                         | e first forward slash of the<br>Pressing the "F" button                         | e /s/ signature, place your cu  | rsor in the box and press the |
|                                                   |                                                                   | Titl<br>Da                                                                                                    |                                                   | SVP, PROGRAMMING<br>(Title of official position held in corp<br>August 18, 2019                                                                                        |                                                                                 |                                 |                               |

Privacy Act Notice: Section 111 of title 17 of the United States Code authorizes the Copyright Offce to collect the personally identifying information (PII) requested on th form in order to process your statement of account. PII is any personal information that can be used to identify or trace an individual, such as name, address and telephor numbers. By providing PII, you are agreeing to the routine use of it to establish and maintain a public record, which includes appearing in the Offce's public indexes and search reports prepared for the public. The effect of not providing the PII requested is that it may delay processing of your statement of account and its placement in th completed record of statements of account, and it may affect the legal sufficiency of the fling, a determination that would be made by a court of law

| FORM  | SA3E  | PAGE9 |
|-------|-------|-------|
| FUNIV | SAJE. | FAGES |

| LEGAL NAME OF OWNER OF CABLE SYSTEM:<br>CEQUEL COMMUNICATIONS LLC                                                                                                    | SYSTEM ID#<br>010033                               | Name                                      |
|----------------------------------------------------------------------------------------------------|----------------------------------------------------|-------------------------------------------|
| SPECIAL STATEMENT CONCERNING GROSS RECEIPTS EXCLUSIONS<br>The Satellite Home Viewer Act of 1988 amended Title 17, section 111(d)(1)(A), of the Copyrigh<br>lowing sentence:<br>"In determining the total number of subscribers and the gross amounts paid to the cable<br>service of providing secondary transmissions of primary broadcast transmitters, the sys<br>scribers and amounts collected from subscribers receiving secondary transmissions put | system for the basic<br>tem shall not include sub- | P<br>Special<br>Statement                 |
| For more information on when to exclude these amounts, see the note on page (vii) of the gene paper SA3 form.                                                                                                    |                                                    | Concerning<br>Gross Receipts<br>Exclusion |
| During the accounting period did the cable system exclude any amounts of gross receipts for s made by satellite carriers to satellite dish owners?                                                                                                    | econdary transmissions                             |                                           |
| YES. Enter the total here and list the satellite carrier(s) below                                                                                                    |                                                    |                                           |
| Name Mailing Address Mailing Address                                                                                                    |                                                    |                                           |
| INTEREST ASSESSMENTS                                                                                                    |                                                    |                                           |
| You must complete this worksheet for those royalty payments submitted as a result of a late pa<br>For an explanation of interest assessment, see page (viii) of the general instructions in the pap                                                                                                    |                                                    | Q                                         |
| Line 1 Enter the amount of late payment or underpayment                                                                                                    | x                                                  | Interest<br>Assessment                    |
| Line 2 Multiply line 1 by the interest rate* and enter the sum here                                                                                                    |                                                    |                                           |
| Line 3 Multiply line 2 by the number of days late and enter the sum here                                                                                                    |                                                    |                                           |
| Line 4 Multiply line 3 by 0.00274** enter here and on line 3, block 4, space L, (page 7)                                                                                                    | (interest charge)                                  |                                           |
| * To view the interest rate chart click on <i>www.copyright.gov/licensing/interest-rate.pdf</i> . For contact the Licensing Division at (202) 707-8150 or licensing@copyright.gov.                                                                                                    | · · · · · · · · · · · · · · · · · · ·              |                                           |
| ** This is the decimal equivalent of 1/365, which is the interest assessment for one day late                                                                                                    |                                                    |                                           |
| NOTE: If you are filing this worksheet covering a statement of account already submitted to the please list below the owner, address, first community served, accounting period, and ID number filing.                                                                                                    |                                                    |                                           |
| Owner<br>Address                                                                                                    |                                                    |                                           |
| First community served       Accounting period       ID number                                                                                                    |                                                    |                                           |
| Privacy Act Notice: Section 111 of title 17 of the United States Code authorizes the Copyright Offce to collect the personal                                                                                                    | y identifying information (PII) requested or       | n th                                      |

Privacy Act Notice: Section 111 of the 17 of the United States Code authorizes the Copyright Office to collect the personally identifying information (PII) requested on th form in order to process your statement of account. PII is any personal information that can be used to identify or trace an individual, such as name, address and telephone numbers. By providing PII, you are agreeing to the routine use of it to establish and maintain a public record, which includes appearing in the Office's public indexes and in search reports prepared for the public. The effect of not providing the PII requested is that it may delay processing of your statement of account and its placement in the completed record of statements of account, and it may affect the legal sufficiency of the fling, a determination that would be made by a court of law.

### INSTRUCTIONS FOR DSE SCHEDULE WHAT IS A "DSE"

The term "distant signal equivalent" (DSE) generally refers to the numerica value given by the Copyright Act to each distant television station carriec by a cable system during an accounting period. Your system's total number of DSEs determines the royalty you owe. For the full definition, see page (v) of the General Instructions in the paper SA3 form.

#### FORMULAS FOR COMPUTING A STATION'S DSE

There are two different formulas for computing DSEs: (1) a basic formula for all distant stations listed in space G (page 3), and (2) a special formula for those stations carried on a substitute basis and listed in space I (page 5). (Note that if a particular station is listed in both space G and space I, a DSE must be computed twice for that station: once under the basic formula and again under the special formula. However, a station's total DSE is not to exceed its full type-value. If this happens, contact the Licensing Division.)

### BASIC FORMULA: FOR ALL DISTANT STATIONS LISTEE IN SPACE G OF SA3E (LONG FORM)

**Step 1**: Determine the station's type-value. For purposes of computing DSEs, the Copyright Act gives different values to distant stations depending upon their type. If, as shown in space G of your statement of accoun (page 3), a distant station is:

| Independent: its type-value is                                     | 1.00 |
|--------------------------------------------------------------------|------|
| • Network: its type-value is                                       | 0.25 |
| Noncommercial educational: its type-value is                       | 0.25 |
| Note that local stations are not counted at all in computing DSEs. |      |

**Step 2:** Calculate the station's basis of carriage value: The DSE of a station also depends on its basis of carriage. If, as shown in space G of your Form SA3E, the station was carried part time because of lack of activated channel capacity, its basis of carriage value is determined by (1) calculating the number of hours the cable system carried the station during the accounting period, and (2) dividing that number by the total number of hours the station over the air during the accounting period. The basis of carriage value is period. The basis of carriage value for all other stations listed in space G is 1.0.

**Step 3:** Multiply the result of step 1 by the result of step 2. This gives you the particular station's DSE for the accounting period. (Note that for stations other than those carried on a part-time basis due to lack of activated channel capacity, actual multiplication is not necessary since the DSE will always be the same as the type value.)

# SPECIAL FORMULA FOR STATIONS LISTED IN SPACE I OF SA3E (LONG FORM)

Step 1: For each station, calculate the number of programs that, during the accounting period, were broadcast live by the station and were substituted for programs deleted at the option of the cable system.

(These are programs for which you have entered "Yes" in column 2 and "P" in column 7 of space I.)

Step 2: Divide the result of step 1 by the total number of days in the calendar year (365—or 366 in a leap year). This gives you the particula station's DSE for the accounting period.

### TOTAL OF DSEs

In part 5 of this schedule you are asked to add up the DSEs for all of the distant television stations your cable system carried during the accounting period. This is the total sum of all DSEs computed by the basic formula and by the special formula.

### THE ROYALTY FEE

The total royalty fee is determined by calculating the minimum fee anc the base rate fee. In addition, cable systems located within certain television market areas may be required to calculate the 3.75 fee and/or the Syndicated Exclusivity Surcharge. Note: Distant multicast streams are nor subject to the 3.75 fee or the Syndicated Exclusivity Surcharge. Distant simulcast streams are not subject to any royalty payment

The 3.75 Fee. If a cable system located in whole or in part within  $\varepsilon$  television market added stations after June 24, 1981, that would not have been permitted under FCC rules, regulations, and authorizations (hereafter referred to as "the former FCC rules") in effect on June 24, 1981, the system must compute the 3.75 fee using a formula based on the number of DSEs added. These DSEs used in computing the 3.75 fee will not be used in computing the base rate fee and Syndicated Exclusivity Surcharge

The Syndicated Exclusivity Surcharge. Cable systems located in whole or in part within a major television market, as defined by FCC rules and regulations, must calculate a Syndicated Exclusivity Surcharge for the carriage of any commercial VHF station that places a grade B contour, ir whole or in part, over the cable system that would have been subject to the FCC's syndicated exclusivity rules in effect on June 24, 1981

The Minimum Fee/Base Rate Fee/3.75 Percent Fee. All cable sys-

tems fling SA3E (Long Form) must pay at least the minimum fee, which is 1.064 percent of gross receipts. The cable system pays either the minimum fee or the sum of the base rate fee and the 3.75 percent fee, whichever is larger, and a Syndicated Exclusivity Surcharge, as applicable

What is a "Permitted" Station? A permitted station refers to a distant station whose carriage is not subject to the 3.75 percent rate but is subject to the base rate and, where applicable, the Syndicated Exclusivity Surcharge. A permitted station would include the following: 1) A station actually carried within any portion of a cable system prior

to June 25, 1981, pursuant to the former FCC rules. 2) A station first carried after June 24, 1981, which could have been

carried under FCC rules in effect on June 24, 1981, if such carriage would not have exceeded the market quota imposed for the importation of distant stations under those rules.

3) A station of the same type substituted for a carried network, noncommercial educational, or regular independent station for which a quota was or would have been imposed under FCC rules (47 CFR 76.59 (b),(c), 76.61 (b),(c),(d), and 767.63 (a) [referring to 76.61 (b),(d)] in effect on June 24, 1981.

4) A station carried pursuant to an individual waiver granted between April 16, 1976, and June 25, 1981, under the FCC rules and regulations in effect on April 15, 1976.

5) In the case of a station carried prior to June 25, 1981, on a part-tim∉ and/or substitute basis only, that fraction of the current DSE represented by prior carriage.

NOTE: If your cable system carried a station that you believe qualifies as a permitted station but does not fall into one of the above categories, please attach written documentation to the statement of account detailing the basis for its classification.

Substitution of Grandfathered Stations. Under section 76.65 of the former FCC rules, a cable system was not required to delete any statior that it was authorized to carry or was lawfully carrying prior to March 31 1972, even if the total number of distant stations carried exceeded the market quota imposed for the importation of distant stations. Carriage of these grandfathered stations is not subject to the 3.75 percent rate but is subject to the Base Rate, and where applicable, the Syndicatec Exclusivity Surcharge. The Copyright Royalty Tribunal has stated its view that, since section 76.65 of the former FCC rules would not have permitted substitution of a grandfathered station, the 3.75 percent Rate applies to a station substituted for a grandfathered station if carriage of the station exceeds the market quota imposed for the importation of distant stations.

# COMPUTING THE 3.75 PERCENT RATE—PART 6 OF THE DSE SCHEDULE

- Determine which distant stations were carried by the system pursuan to former FCC rules in effect on June 24, 1981.
- Identify any station carried prior to June 25, 198I, on a substitute and/o part-time basis only and complete the log to determine the portion of the DSE exempt from the 3.75 percent rate.
- Subtract the number of DSEs resulting from this carriage from the number of DSEs reported in part 5 of the DSE Schedule. This is the total number of DSEs subject to the 3.75 percent rate. Multiply these DSEs by gross receipts by .0375. This is the 3.75 fee.

### COMPUTING THE SYNDICATED EXCLUSIVITY SURCHARGE— PART 7 OF THE DSE SCHEDULE

- Determine if any portion of the cable system is located within a top 100 major television market as defined by the FCC rules and regulations in effect on June 24, 1981. If no portion of the cable system is located ir a major television market, part 7 does not have to be completed.
- Determine which station(s) reported in block B, part 6 are commercial VHF stations and place a grade B contour, in whole, or in part, over the cable system. If none of these stations are carried, part 7 does not have to be completed.
- Determine which of those stations reported in block b, part 7 of the DSE Schedule were carried before March 31,1972. These stations are exempt from the FCC's syndicated exclusivity rules in effect on June 24 1981. If you qualify to calculate the royalty fee based upon the carriage of partially-distant stations, and you elect to do so, you must compute the surcharge in part 9 of this schedule.
- Subtract the exempt DSEs from the number of DSEs determined in block
   B of part 7. This is the total number of DSEs subject to the Syndicated
   Exclusivity Surcharge.
- Compute the Syndicated Exclusivity Surcharge based upon these DSEs and the appropriate formula for the system's market position.

### DSE SCHEDULE. PAGE 11.

### COMPUTING THE BASE RATE FEE-PART 8 OF THE DSE SCHEDULE

Determine whether any of the stations you carried were partially distantthat is, whether you retransmitted the signal of one or more stations to subscribers located within the station's local service area and, at the same time, to other subscribers located outside that area.

· If none of the stations were partially distant, calculate your base rate fee according to the following rates-for the system's permitted DSEs as reported in block B, part 6 or from part 5, whichever is applicable. First DSF 1.064% of gross receipts

Each of the second, third, and fourth DSEs 0.701% of gross receipts The fifth and each additional DSE

## 0.330% of gross receipts PARTIALLY DISTANT STATIONS—PART 9 OF THE DSE SCHEDULE

If any of the stations were partially distant:

1. Divide all of your subscribers into subscriber groups depending on their location. A particular subscriber group consists of all subscribers who are distant with respect to exactly the same complement of stations.

2. Identify the communities/areas represented by each subscriber group. 3. For each subscriber group, calculate the total number of DSEs of

that group's complement of stations. If your system is located wholly outside all major and smaller television markets, give each station's DSEs as you gave them in parts 2, 3, and 4 of the schedule: or

If any portion of your system is located in a major or smaller television market, give each station's DSE as you gave it in block B, part 6 of this schedule.

4. Determine the portion of the total gross receipts you reported in space K (page 7) that is attributable to each subscriber group.

TOTAL DSEs

Calculate a separate base rate fee for each subscriber group, using (1) the rates given above; (2) the total number of DSEs for that group's complement of stations; and (3) the amount of gross receipts attributable to that group.

6. Add together the base rate fees for each subscriber group to determine the system's total base rate fee.

7. If any portion of the cable system is located in whole or in part within a major television market, you may also need to complete part 9, block B of the Schedule to determine the Syndicated Exclusivity Surcharge.

What to Do If You Need More Space on the DSE Schedule. There are no printed continuation sheets for the schedule. In most cases, the blanks provided should be large enough for the necessary information. If you need more space in a particular part, make a photocopy of the page in question (identifying it as a continuation sheet), enter the additional information on that copy, and attach it to the DSE schedule.

Rounding Off DSEs. In computing DSEs on the DSE schedule, you may round off to no less than the third decimal point. If you round off a DSE in any case, you must round off DSEs throughout the schedule as follows:

- When the fourth decimal point is 1, 2, 3, or 4, the third decimal remains unchanged (example: .34647 is rounded to .346).
- When the fourth decimal point is 5, 6, 7, 8, or 9, the third decimal is rounded up (example: .34651 is rounded to .347).

The example below is intended to supplement the instructions for calculating only the base rate fee for partially distant stations. The cable system would also be subject to the Syndicated Exclusivity Surcharge for partially distant stations, if any portion is located within a major television market.

## EXAMPLE: COMPUTATION OF COPYRIGHT ROYALTY FEE FOR CABLE SYSTEM CARRYING PARTIALLY DISTANT STATIONS

CITY

Santa Rosa

Bodega Bay

Rapid City

Fairvale

DSE

1.0

1.0

0.083

0.139

0.25

2.472

Distant Stations Carried STATION In most cases under current FCC rules, all of Fairvale would be within A (independent) B (independent) the local service area of both stations C (part-time) A and C and all of Rapid City and Bo-D (part-time) dega Bay would be within the local service areas of stations B, D, and E. E (network)

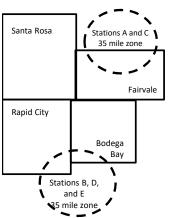

| Minimum Fee Total Gross Receipts |              | \$600,000.00                |              |                             |              |
|----------------------------------|--------------|-----------------------------|--------------|-----------------------------|--------------|
|                                  |              | x .01064                    |              |                             |              |
|                                  |              | \$6,384.00                  |              |                             |              |
| First Subscriber Group           |              | Second Subscriber Group     |              | Third Subscriber Group      |              |
| (Santa Rosa)                     |              | (Rapid City and Bodega Bay) |              | (Fairvale)                  |              |
| Gross receipts                   | \$310,000.00 | Gross receipts              | \$170,000.00 | Gross receipts              | \$120,000.00 |
| DSEs                             | 2.472        | DSEs                        | 1.083        | DSEs                        | 1.389        |
| Base rate fee                    | \$6,497.20   | Base rate fee               | \$1,907.71   | Base rate fee               | \$1,604.03   |
| \$310,000 x .01064 x 1.0 =       | 3,298.40     | \$170,000 x .01064 x 1.0 =  | 1,808.80     | \$120,000 x .01064 x 1.0 =  | 1,276.80     |
| \$310,000 x .00701 x 1.472 =     | 3,198.80     | \$170,000 x .00701 x .083 = | 98.91        | \$120,000 x .00701 x .389 = | 327.23       |
| Base rate fee                    | \$6,497.20   | Base rate fee               | \$1,907.71   | Base rate fee               | \$1,604.03   |

Identification of Subscriber Groups

OUTSIDE LOCAL

Stations A and C

Stations A and C

Stations B. D. and E

TOTAL GROSS RECEIPTS

SERVICE AREA OF

Stations A, B, C, D ,E

In this example, the cable system would enter \$10,008.94 in space L, block 3, line 1 (page 7)

GROSS RECEIPTS

\$310,000.00

100,000.00

70,000.00

120,000.00

\$600,000.00

FROM SUBSCRIBERS

## DSE SCHEDULE. PAGE 11. (CONTINUED)

| 1                          | LEGAL NAME OF OWNER OF CABLE SYSTEM:SYSTEM ID#CEQUEL COMMUNICATIONS LLC010033                                                                                                    |                    |                                  |                  |                          |     |  |  |  |  |  |
|----------------------------|----------------------------------------------------------------------------------------------------|--------------------|----------------------------------|------------------|--------------------------|-----|--|--|--|--|--|
|                            | SUM OF DSEs OF CATEGOR<br>• Add the DSEs of each station<br>Enter the sum here and in line                                                                                                    | I.                 |                                  |                  | 0.00                     |     |  |  |  |  |  |
| 2                          | Instructions:                                                                                                    | Sign": list the ca | Il signs of all distant stations | identified by th | e letter "O" in column 5 |     |  |  |  |  |  |
| Computation<br>of DSEs for | In the column headed "Call Sign": list the call signs of all distant stations identified by the letter "O" in column 5 of space G (page 3).<br>In the column headed "DSE": for each independent station, give the DSE as "1.0"; for each network or noncommercial educational station, give the DSE as ".25." |                    |                                  |                  |                          |     |  |  |  |  |  |
| Category "O"               |                                                                                                    |                    | CATEGORY "O" STATION             | IS: DSEs         |                          |     |  |  |  |  |  |
| Stations                   | CALL SIGN                                                                                                    | DSE                | CALL SIGN                        | DSE              | CALL SIGN                | DSE |  |  |  |  |  |
|                            |                                                                                                    |                    |                                  |                  |                          |     |  |  |  |  |  |
|                            |                                                                                                    |                    |                                  |                  |                          |     |  |  |  |  |  |
|                            |                                                                                                    |                    |                                  |                  |                          |     |  |  |  |  |  |
|                            |                                                                                                    |                    |                                  |                  |                          |     |  |  |  |  |  |
| Add rows as                |                                                                                                    |                    |                                  |                  |                          |     |  |  |  |  |  |
| necessary.                 |                                                                                                    |                    |                                  |                  |                          |     |  |  |  |  |  |
| Remember to copy           |                                                                                                    |                    |                                  |                  |                          |     |  |  |  |  |  |
| all formula into new       |                                                                                                    |                    |                                  |                  |                          |     |  |  |  |  |  |
| rows.                      |                                                                                                    |                    |                                  |                  |                          |     |  |  |  |  |  |
|                            |                                                                                                    |                    |                                  |                  |                          |     |  |  |  |  |  |
|                            |                                                                                                    |                    |                                  |                  |                          |     |  |  |  |  |  |
|                            |                                                                                                    |                    |                                  |                  |                          |     |  |  |  |  |  |
|                            |                                                                                                    |                    |                                  |                  |                          |     |  |  |  |  |  |
|                            |                                                                                                    |                    |                                  |                  |                          |     |  |  |  |  |  |
|                            |                                                                                                    |                    |                                  |                  |                          |     |  |  |  |  |  |
|                            |                                                                                                    |                    |                                  |                  |                          |     |  |  |  |  |  |
|                            |                                                                                                    |                    |                                  |                  |                          |     |  |  |  |  |  |
|                            |                                                                                                    |                    |                                  |                  |                          |     |  |  |  |  |  |
|                            |                                                                                                    |                    |                                  |                  |                          |     |  |  |  |  |  |
|                            |                                                                                                    |                    |                                  |                  |                          |     |  |  |  |  |  |
|                            |                                                                                                    |                    |                                  |                  |                          |     |  |  |  |  |  |
|                            |                                                                                                    |                    |                                  |                  |                          |     |  |  |  |  |  |
|                            |                                                                                                    |                    |                                  |                  |                          |     |  |  |  |  |  |
|                            |                                                                                                    |                    |                                  |                  |                          |     |  |  |  |  |  |
|                            |                                                                                                    |                    |                                  |                  |                          |     |  |  |  |  |  |
|                            |                                                                                                    |                    |                                  |                  |                          |     |  |  |  |  |  |
|                            |                                                                                                    |                    |                                  |                  |                          |     |  |  |  |  |  |
|                            |                                                                                                    |                    |                                  |                  |                          |     |  |  |  |  |  |
|                            |                                                                                                    |                    |                                  |                  |                          |     |  |  |  |  |  |
|                            |                                                                                                    |                    |                                  |                  |                          |     |  |  |  |  |  |
|                            |                                                                                                    |                    |                                  |                  |                          |     |  |  |  |  |  |
|                            |                                                                                                    |                    |                                  |                  |                          |     |  |  |  |  |  |
|                            |                                                                                                    |                    |                                  |                  |                          |     |  |  |  |  |  |
|                            |                                                                                                    |                    |                                  |                  |                          |     |  |  |  |  |  |
|                            |                                                                                                    |                    |                                  |                  |                          |     |  |  |  |  |  |
|                            |                                                                                                    |                    |                                  |                  |                          |     |  |  |  |  |  |
|                            |                                                                                                    |                    |                                  |                  |                          |     |  |  |  |  |  |
|                            |                                                                                                    |                    |                                  |                  |                          |     |  |  |  |  |  |

| Name                                                                                                    |                                                                                                    | OWNER OF CABLE SYS                                                                                                    |                                                                                                    |                                                                                                    |                                                                                                    |                                                                                                    |                                                                                                    | L                                                                                | DSE SCHEDUI<br>S             | VSTEM ID#<br>010033 |
|----------------------------------------------------------------------------------------------------|----------------------------------------------------------------------------------------------------|----------------------------------------------------------------------------------------------------|----------------------------------------------------------------------------------------------------|----------------------------------------------------------------------------------------------------|----------------------------------------------------------------------------------------------------|----------------------------------------------------------------------------------------------------|----------------------------------------------------------------------------------------------------|----------------------------------------------------------------------------------|------------------------------|---------------------|
| <b>3</b><br>Computation<br>of DSEs for<br>Stations<br>Carried Part<br>Time Due to<br>Lack of<br>Activated<br>Channel | figure should correspond with the information given in space J. Calculate only one DSE for each station.computationf DSEs forStationsstationsarried Partime Due toLack ofActivatedColumn 6: Multiply the figure in column 4 by the figure in column 4 by the figure in column 5, and give the result in column 6. Round to no less than theActivated |                                                                                                    |                                                                                                    |                                                                                                    |                                                                                                    |                                                                                                    |                                                                                                    |                                                                                  |                              |                     |
| Capacity                                                                                                    |                                                                                                    |                                                                                                    | CATEGOR                                                                                                    | Y LAC S                                                                                                    | TATIONS:                                                                                                    | COMPUTAT                                                                                                    | ION OF DSEs                                                                                                    |                                                                                  |                              |                     |
|                                                                                                    | 1. CALL<br>SIGN                                                                                                    | OF<br>CAI                                                                                                    | MBER<br>HOURS<br>RRIED BY<br>STEM                                                                                                    | _                                                                                                    | IOURS<br>FION                                                                                                    | 4. BASIS OF<br>CARRIAG<br>VALUE                                                                                                    |                                                                                                    | TYPE<br>VALUE                                                                    | 6. DSI                       | E                   |
|                                                                                                    |                                                                                                    |                                                                                                    | ÷                                                                                                    |                                                                                                    |                                                                                                    |                                                                                                    | x                                                                                                    |                                                                                  | =                            |                     |
|                                                                                                    |                                                                                                    |                                                                                                    | ÷<br>+                                                                                                    |                                                                                                    |                                                                                                    |                                                                                                    | x<br>x                                                                                                    |                                                                                  | =                            |                     |
|                                                                                                    |                                                                                                    |                                                                                                    | ÷                                                                                                    | •                                                                                                    | =                                                                                                    |                                                                                                    | x                                                                                                    |                                                                                  | =                            |                     |
|                                                                                                    |                                                                                                    |                                                                                                    | ÷<br>+                                                                                                    | ••••••                                                                                                    |                                                                                                    |                                                                                                    | x<br>x                                                                                                    |                                                                                  | =                            |                     |
|                                                                                                    |                                                                                                    |                                                                                                    | ÷                                                                                                    |                                                                                                    | =                                                                                                    |                                                                                                    | x                                                                                                    |                                                                                  | =                            |                     |
|                                                                                                    |                                                                                                    | OF CATEGORY L                                                                                                    |                                                                                                    |                                                                                                    |                                                                                                    |                                                                                                    | X                                                                                                    |                                                                                  | -                            |                     |
|                                                                                                    | Add the DSEs                                                                                                    | of each station.<br>um here and in line 2                                                                                                    |                                                                                                    | chedule,                                                                                                    |                                                                                                    |                                                                                                    |                                                                                                    | 0.00                                                                             |                              |                     |
| 4<br>Computation<br>of DSEs for<br>Substitute-<br>Basis Stations                                                     | Was carried<br>tions in effe<br>Broadcast of<br>space I).<br>Column 2:<br>at your option.<br>Column 3:<br>Column 4:                                                                                                    | the the call sign of ea<br>d by your system in a<br>ect on October 19, 1<br>one or more live, nor<br>For each station giv<br>This figure should of<br>Enter the number of<br>Divide the figure in of<br>This is the station's | substitution for a p<br>976 (as shown by<br>inetwork programs<br>e the number of lif<br>correspond with th<br>f days in the calen<br>column 2 by the fig<br>DSE (For more inf | vogram tha<br>the letter "<br>during tha<br>ve, nonnet<br>e informati<br>dar year: 3<br>gure in colu<br>formation c | at your system<br>P" in column "<br>coptional carri<br>on in space I.<br>65, except in<br>imn 3, and giv<br>in rounding, se | was permitted f<br>7 of space I); an<br>age (as shown by<br>s carried in subs<br>a leap year.<br>re the result in c<br>ee page (viii) of | to delete under FC<br>d<br>• the word "Yes" in o<br>stitution for program<br>olumn 4. Round to<br>the general instruct | CC rules and<br>column 2 of<br>ms that were<br>o no less thar<br>ctions in the p | deleted                      | m).                 |
|                                                                                                    |                                                                                                    |                                                                                                    |                                                                                                    |                                                                                                    | 1                                                                                                    | 1                                                                                                    | ATION OF DSI                                                                                                    |                                                                                  |                              |                     |
|                                                                                                    | 1. CALL<br>SIGN                                                                                                    | 2. NUMBER<br>OF<br>PROGRAMS                                                                                                    | 3. NUME<br>OF DA<br>IN YEA                                                                                                    | YS                                                                                                    | 4. DSE                                                                                                    | 1. CALL<br>SIGN                                                                                                    | 2. NUMBEF<br>OF<br>PROGR/                                                                                              |                                                                                  | NUMBER<br>OF DAYS<br>IN YEAR | 4. DSE              |
|                                                                                                    |                                                                                                    |                                                                                                    | ÷                                                                                                    | =                                                                                                    |                                                                                                    |                                                                                                    |                                                                                                    | ÷                                                                                |                              | =                   |
|                                                                                                    |                                                                                                    |                                                                                                    | +<br>+                                                                                                    |                                                                                                    |                                                                                                    |                                                                                                    |                                                                                                    | į                                                                                |                              | =                   |
|                                                                                                    |                                                                                                    |                                                                                                    | ÷                                                                                                    | =                                                                                                    |                                                                                                    |                                                                                                    |                                                                                                    | ÷                                                                                |                              | =                   |
|                                                                                                    |                                                                                                    |                                                                                                    | ÷                                                                                                    | Ē                                                                                                    |                                                                                                    |                                                                                                    |                                                                                                    | ÷                                                                                |                              | =                   |
|                                                                                                    | Add the DSEs                                                                                                    | of sUBSTITUTE-<br>of each station.<br>um here and in line 3                                                                                                    |                                                                                                    |                                                                                                    |                                                                                                    |                                                                                                    |                                                                                                    | 0.00                                                                             |                              |                     |
| 5                                                                                                    |                                                                                                    | ER OF DSEs: Give the sapplicable to your s                                                                                                    |                                                                                                    | e boxes in                                                                                                    | parts 2, 3, and                                                                                                    | 4 of this schedul                                                                                                    | e and add them to                                                                                                    | provide the to                                                                   | ota                          |                     |
| Total Number                                                                                                    | 1. Number o                                                                                                    | f DSEs from part 2●                                                                                                    |                                                                                                    |                                                                                                    |                                                                                                    |                                                                                                    | •                                                                                                    | 0.0                                                                              | 00                           |                     |
| of DSEs                                                                                                    |                                                                                                    | f DSEs from part 3●                                                                                                    |                                                                                                    |                                                                                                    |                                                                                                    |                                                                                                    | •                                                                                                    | 0.0                                                                              |                              |                     |
|                                                                                                    | 3. Number o                                                                                                    | f DSEs from part 4●                                                                                                    |                                                                                                    |                                                                                                    |                                                                                                    | ·····                                                                                                    | ▶                                                                                                    | 0.0                                                                              | 00                           |                     |
|                                                                                                    | TOTAL NUMBE                                                                                                    | R OF DSEs                                                                                                    |                                                                                                    |                                                                                                    |                                                                                                    |                                                                                                    |                                                                                                    | <b>&gt;</b>                                                                      |                              | 0.00                |

| CEQUEL COMMUNICATIONS LLC 010033                                                                                                    | Name                                                                                                  |
|----------------------------------------------------------------------------------------------------|----------------------------------------------------------------------------------------------------|
| ·                                                                                                    | Name                                                                                                  |
|                                                                                                    |                                                                                                    |
| In block A:<br>• If your answer if "Yes," leave the remainder of part 6 and part 7 of the DSE schedule blank and complete part 8, (page 16) of the                                                                                                    | 6                                                                                                    |
| schedule.<br>• If your answer if "No," complete blocks B and C below.                                                                                                    |                                                                                                    |
| BLOCK A: TELEVISION MARKETS                                                                                                    | Computation of                                                                                        |
| Is the cable system located wholly outside of all major and smaller markets as defined under section 76.5 of FCC rules and regulations in                                                                                                    | 3.75 Fee                                                                                              |
| effect on June 24, 1981?<br>Yes—Complete part 8 of the schedule—DO NOT COMPLETE THE REMAINDER OF PART 6 AND 7                                                                                                    |                                                                                                    |
| X No—Complete blocks B and C below.                                                                                                    |                                                                                                    |
|                                                                                                    |                                                                                                    |
| BLOCK B: CARRIAGE OF PERMITTED DSEs                                                                                                    |                                                                                                    |
| Column 1: List the call signs of distant stations listed in part 2, 3, and 4 of this schedule that your system was permitted to carry under FCC rules and regulations prior to June 25, 1981. For further explanation of permitted stations, see the instructions for the DSE Schedule. (Note: The letter M below refers to an exempt multicast stream as set forth in the Satellite Television Extension and Localism Act of 2010.)                                                                                                    |                                                                                                    |
| Column 2:Enter the appropriate letter indicating the basis on which you carried a permitted stationBASIS OF(Note the FCC rules and regulations cited below pertain to those in effect on June 24, 1981.PERMITTEDA Stations carried pursuant to the FCC market quota rules [76.57, 76.59(b), 76.61(b)(c), 76.63(a) referring to CARRIAGE76.61(b)(c)]                                                                                                    |                                                                                                    |
| <ul> <li>B Specialty station as defined in 76.5(kk) (76.59(d)(1), 76.61(e)(1), 76.63(a) referring to 76.61(e)(1</li> <li>C Noncommerical educational station [76.59(c), 76.61(d), 76.63(a) referring to 76.61(d)</li> <li>D Grandfathered station (76.65) (see paragraph regarding substitution of grandfathered stations in the instructions for DSE schedule).</li> </ul>                                                                                                    |                                                                                                    |
| E Carried pursuant to individual waiver of FCC rules (76.7)<br>*F A station previously carried on a part-time or substitute basis prior to June 25, 198´<br>G Commercial UHF station within grade-B contour, [76.59(d)(5), 76.61(e)(5), 76.63(a) referring to 76.61(e)(5)<br>M Retransmission of a distant multicast stream.                                                                                                    |                                                                                                    |
| Column 3: List the DSE for each distant station listed in parts 2, 3, and 4 of the schedule.<br>*( <b>Note:</b> For those stations identified by the letter "F" in column 2, you must complete the worksheet on page 14 of this schedule to determine the DSE.)                                                                                                    |                                                                                                    |
|                                                                                                    |                                                                                                    |
| 1. CALL2. PERMITTED3. DSE1. CALL2. PERMITTED3. DSE1. CALL2. PERMITTED3. DSESIGNBASISSIGNBASISSIGNBASISSIGNBASISSIGNBASIS                                                                                                    |                                                                                                    |
|                                                                                                    |                                                                                                    |
|                                                                                                    |                                                                                                    |
|                                                                                                    |                                                                                                    |
|                                                                                                    |                                                                                                    |
|                                                                                                    |                                                                                                    |
|                                                                                                    |                                                                                                    |
| SIGN       BASIS       SIGN       BASIS       SIGN       BASIS         Image: Sign state state s |                                                                                                    |
| SIGN       BASIS       SIGN       BASIS       BASIS       B                                                                                                    |                                                                                                    |
| SIGN       BASIS       SIGN       BASIS       SIGN       BASIS         Image: Sign state state s |                                                                                                    |
| SIGN       BASIS       SIGN       BASIS       SIGN       BASIS         Image: Sign       Image: Sign       Image: Sig                                                                                                    |                                                                                                    |
| SIGN       BASIS       SIGN       BASIS       SIGN       BASIS         Image: Sign state state s |                                                                                                    |
| SIGN       BASIS       SIGN       BASIS       SIGN       BASIS         Image: Sign state state s |                                                                                                    |
| SIGN       BASIS       SIGN       BASIS       SIGN       BASIS         Image: Sign       Image: Sign       Image: Sig                                                                                                    | DSEs represen<br>partially<br>permited/<br>partially                                                  |
| SIGN       BASIS       SIGN       BASIS       SIGN       BASIS         Image: Sign       Image: Sign       Image: Sig                                                                                                    | DSEs represen<br>partially<br>permited/<br>partially<br>nonpermitted<br>carriage?<br>If yes, see part |
| SIGN       BASIS       SIGN       BASIS       SIGN       BASIS         Image: Sign       Image: Sign       Image: Sig                                                                                                    | DSEs represen<br>partially<br>permited/<br>partially<br>nonpermitted                                  |

DSE SCHEDULE. PAGE 13.

| LEGAL NAME OF OWNER OF CABLE SYSTEM:     SYSTEM ID#       CEQUEL COMMUNICATIONS LLC     010033 |         |              |   |          |              |   |                 | N a ma a     |        |                           |
|------------------------------------------------------------------------------------------------|---------|--------------|---|----------|--------------|---|-----------------|--------------|--------|---------------------------|
| 1                                                                                              | I. CALL | 2. PERMITTED |   | A: TELEV | 2. PERMITTED |   | UED)<br>1. CALL | 2. PERMITTED | 3. DSE | 6                         |
|                                                                                                | SIGN    | BASIS        |   | SIGN     | BASIS        |   | SIGN            | BASIS        | -      |                           |
|                                                                                                |         |              |   |          |              |   |                 |              |        | Computation o<br>3.75 Fee |
|                                                                                                |         |              |   |          |              |   |                 |              |        |                           |
|                                                                                                |         |              |   |          |              |   |                 |              |        |                           |
|                                                                                                |         |              |   |          |              |   |                 |              |        |                           |
|                                                                                                |         |              |   |          |              |   |                 |              |        |                           |
|                                                                                                |         |              |   |          |              |   |                 |              |        |                           |
|                                                                                                |         |              |   |          |              |   |                 |              |        |                           |
|                                                                                                |         |              |   |          |              |   |                 |              |        |                           |
|                                                                                                |         |              |   |          |              |   |                 |              |        |                           |
|                                                                                                |         |              |   |          |              |   |                 |              |        |                           |
|                                                                                                |         |              |   |          |              |   |                 |              |        |                           |
|                                                                                                |         |              |   |          |              |   |                 |              |        |                           |
|                                                                                                |         |              |   |          |              |   |                 |              |        |                           |
|                                                                                                |         |              |   |          |              |   |                 |              |        |                           |
|                                                                                                |         |              |   |          |              |   |                 |              |        |                           |
|                                                                                                |         |              |   |          |              |   |                 |              |        |                           |
|                                                                                                |         |              |   |          |              |   |                 |              |        |                           |
|                                                                                                |         |              |   |          |              |   |                 |              |        |                           |
|                                                                                                |         |              |   |          |              |   |                 |              |        |                           |
|                                                                                                |         |              |   |          |              |   |                 |              |        |                           |
|                                                                                                |         |              |   |          |              |   |                 |              |        |                           |
|                                                                                                |         |              |   |          |              |   |                 |              |        |                           |
|                                                                                                |         |              |   |          |              |   |                 |              |        |                           |
|                                                                                                |         |              |   |          |              |   |                 |              |        |                           |
|                                                                                                |         |              |   |          |              |   |                 |              |        |                           |
|                                                                                                |         |              |   |          |              |   |                 |              |        |                           |
|                                                                                                |         |              |   |          |              |   |                 |              |        |                           |
|                                                                                                |         |              |   |          |              |   |                 |              |        |                           |
|                                                                                                |         |              |   |          |              |   |                 |              |        |                           |
|                                                                                                |         |              |   |          |              |   |                 |              |        |                           |
|                                                                                                |         |              |   |          |              |   |                 |              |        |                           |
|                                                                                                |         |              |   |          |              |   |                 |              |        |                           |
|                                                                                                |         |              |   |          |              |   |                 |              |        |                           |
|                                                                                                |         |              |   |          |              |   |                 |              |        |                           |
|                                                                                                |         |              |   |          |              |   |                 |              |        |                           |
|                                                                                                |         |              |   |          |              |   |                 |              |        |                           |
|                                                                                                |         |              |   |          |              |   |                 |              |        |                           |
|                                                                                                |         |              |   |          |              |   |                 |              |        |                           |
|                                                                                                |         |              |   |          |              |   |                 |              |        |                           |
|                                                                                                |         |              |   |          |              |   |                 |              |        |                           |
|                                                                                                |         |              |   |          |              |   |                 |              |        |                           |
|                                                                                                |         |              |   |          |              |   |                 |              |        |                           |
|                                                                                                |         |              |   |          |              |   |                 |              |        |                           |
|                                                                                                |         |              |   |          |              |   |                 |              |        |                           |
|                                                                                                |         |              |   |          |              |   |                 |              |        |                           |
|                                                                                                |         | 1            | 1 |          |              | 1 |                 |              |        | 1                         |

|                                                                                                    |                                                                                                    |                        |             |          |     |                                                                                                    |              | C               |         | ULE. PAGE 14.  |
|----------------------------------------------------------------------------------------------------|----------------------------------------------------------------------------------------------------|------------------------|-------------|----------|-----|----------------------------------------------------------------------------------------------------|--------------|-----------------|---------|----------------|
| Name                                                                                                    | LEGAL NAME OF OWN                                                                                                    |                        |             |          |     |                                                                                                    |              |                 | SY      | STEM ID#       |
| Name                                                                                                    | CEQUEL COM                                                                                                    | MUNICATIONS L          | LC          |          |     |                                                                                                    |              |                 |         | 010033         |
| Worksheet for<br>Computating<br>the DSE<br>Schedule for<br>Permitted<br>Part-Time and<br>Substitute<br>Carriage | <ul> <li>Instructions: You must complete this worksheet for those stations identifed by the letter "F" in column 2 of block B, part 6 (i.e., those stations carried prior to June 25, 1981, under former FCC rules governing part-time and substitute carriage.</li> <li>Column 1: List the call sign for each distant station identifed by the letter "F" in column 2 of part 6 of the DSE schedule</li> <li>Column 2: Indicate the DSE for this station for a single accounting period, occurring between January 1, 1978 and June 30, 1981</li> <li>Column 3: Indicate the accounting period and year in which the carriage and DSE occurred (e.g., 1981/1)</li> <li>Column 4: Indicate the basis of carriage on which the station was carried by listing one of the following letters</li> <li>(Note that the FCC rules and regulations cited below pertain to those in effect on June 24, 1981.</li> <li>A—Part-time specialty programming: Carriage, on a part-time basis, of specialty programming under FCC rules, section: 76.59(d)(1), 76.61(e)(1), or 76.63 (referring to 76.61(e)(1)).</li> <li>B—Late-night programming: Carriage under FCC rules, sections 76.59(d)(3), 76.61(e)(3), or 76.63 (referring to 76.61(e)(3)).</li> <li>S—Substitute carriage under certain FCC rules, regulations, or authorizations. For further explanation, see page (vi) of the general instructions in the paper SA3 form.</li> <li>Column 5: Indicate the Station's DSE for the current accounting period as computed in parts 2, 3, and 4 of this schedule</li> <li>Column 6: Compare the DSE figures listed in columns 2 and 5 and list the smaller of the two figures here. This figure should be enterer in block B, column 3 of part 6 for this station.</li> <li>IMPORTANT: The information you give in columns 2, 3, and 4 must be accurate and is subject to verifcation from the designated statement of account on fle in the Licensing Division.</li> </ul> |                        |             |          |     |                                                                                                    |              |                 |         |                |
|                                                                                                    |                                                                                                    |                        |             |          |     |                                                                                                    |              |                 |         |                |
|                                                                                                    | 1 CALL                                                                                                    |                        |             |          | U U | N A PART-TIME AN                                                                                                    |              |                 | 6 05    |                |
|                                                                                                    | 1. CALL                                                                                                    | 2. PRIOR<br>DSE        |             | OUNTING  |     | 4. BASIS OF                                                                                                    |              | RESENT          |         | RMITTED<br>DSE |
|                                                                                                    | SIGN                                                                                                    | DSE                    | PE          | RIOD     |     | CARRIAGE                                                                                                    | L            | JSE             |         | DSE            |
|                                                                                                    |                                                                                                    |                        |             |          |     |                                                                                                    |              |                 |         |                |
|                                                                                                    |                                                                                                    |                        |             |          |     |                                                                                                    |              |                 |         |                |
|                                                                                                    |                                                                                                    |                        |             |          |     |                                                                                                    |              |                 |         |                |
|                                                                                                    |                                                                                                    |                        |             |          |     |                                                                                                    |              |                 |         |                |
|                                                                                                    |                                                                                                    |                        |             |          |     |                                                                                                    |              |                 |         |                |
|                                                                                                    |                                                                                                    |                        |             |          |     |                                                                                                    |              |                 |         |                |
|                                                                                                    |                                                                                                    |                        |             |          |     |                                                                                                    |              |                 |         |                |
|                                                                                                    |                                                                                                    |                        |             |          |     |                                                                                                    |              |                 |         |                |
|                                                                                                    |                                                                                                    |                        |             |          |     |                                                                                                    |              |                 |         |                |
|                                                                                                    |                                                                                                    |                        |             |          |     |                                                                                                    |              |                 |         |                |
|                                                                                                    |                                                                                                    |                        |             |          |     |                                                                                                    |              |                 |         |                |
|                                                                                                    |                                                                                                    |                        |             |          |     |                                                                                                    |              |                 |         |                |
| 7<br>Computation<br>of the<br>Syndicated<br>Exclusivity<br>Surcharge                                            | Instructions: Block A must be completed.<br>In block A:<br>If your answer is "Yes," complete blocks B and C, below.<br>If your answer is "No," leave blocks B and C blank and complete part 8 of the DSE schedule.<br>BLOCK A: MAJOR TELEVISION MARKET<br>• Is any portion of the cable system within a top 100 major television market as defined by section 76.5 of FCC rules in effect June 24, 1981?                                                                                                    |                        |             |          |     |                                                                                                    |              |                 |         | 981?           |
|                                                                                                    | Yes—Complete                                                                                                    | blocks B and C .       |             |          | ľ   | X No—Proceed to                                                                                                    | nart 8       |                 |         |                |
|                                                                                                    |                                                                                                    |                        |             |          | L   |                                                                                                    | puito        |                 |         |                |
|                                                                                                    | BLOCK B: C                                                                                                    | arriage of VHF/Grad    | e B Contour | Stations |     | BLOCK                                                                                                    | C: Compu     | itation of Exem | pt DSEs |                |
|                                                                                                    | BLOCK B: Carriage of VHF/Grade B Contour Stations         Is any station listed in block B of part 6 the primary stream of a commercial VHF station that places a grade B contour, in whole or in part, over the cable system?         Yes—List each station below with its appropriate permitted DSE                                                                                                    |                        |             |          |     | Was any station listed in block B of part 7 carried in any commu-<br>nity served by the cable system prior to March 31, 1972? (refe<br>to former FCC rule 76.159)<br>Yes—List each station below with its appropriate permitted DSE |              |                 |         | (refe          |
|                                                                                                    | X No—Enter zero a                                                                                                    | and proceed to part 8. |             |          |     | X No—Enter zero a                                                                                                    | nd proceed t | o part 8.       |         |                |
|                                                                                                    | CALL SIGN                                                                                                    | DSE C                  | ALL SIGN    | DSE      |     | CALL SIGN                                                                                                    | DSE          | CALL SIG        | N       | DSE            |
|                                                                                                    |                                                                                                    |                        |             |          |     |                                                                                                    |              |                 |         |                |
|                                                                                                    |                                                                                                    |                        |             |          |     |                                                                                                    |              |                 |         |                |
|                                                                                                    |                                                                                                    |                        |             |          |     |                                                                                                    |              |                 |         |                |
|                                                                                                    |                                                                                                    |                        |             |          |     |                                                                                                    |              |                 |         |                |
|                                                                                                    |                                                                                                    |                        |             |          |     |                                                                                                    |              |                 |         |                |
|                                                                                                    |                                                                                                    |                        |             |          |     |                                                                                                    |              |                 |         |                |
|                                                                                                    |                                                                                                    |                        |             |          |     |                                                                                                    |              |                 |         | ]              |
|                                                                                                    |                                                                                                    |                        |             |          |     |                                                                                                    |              |                 |         |                |
|                                                                                                    |                                                                                                    | тс                     | TAL DSEs    | 0.00     |     |                                                                                                    |              | TOTAL DS        | Es      | 0.00           |
|                                                                                                    |                                                                                                    | L                      |             |          |     |                                                                                                    |              |                 |         |                |

L

| LEGAL NA      | ME OF OWNER OF CABLE SYSTEM:<br>CEQUEL COMMUNICATIONS LLC                                                                                                    | SYSTEM ID#<br>010033 | Name                                |
|---------------|----------------------------------------------------------------------------------------------------|----------------------|-------------------------------------|
|               | BLOCK D: COMPUTATION OF THE SYNDICATED EXCLUSIVITY SURCHARGE                                                                                                    |                      |                                     |
| Section<br>1  | Enter the amount of gross receipts from space K (page 7)                                                                                                    | 631,431.23           | 7                                   |
| Section<br>2  | A. Enter the total DSEs from block B of part 7                                                                                                    | 0.00                 | Computation                         |
|               | B. Enter the total number of exempt DSEs from block C of part 7                                                                                                    | 0.00                 | of the<br>Syndicated<br>Exclusivity |
|               | C. Subtract line B from line A and enter here. This is the total number of DSEs subject to the surcharge computation. If zero, proceed to part 8                                                                                                    | 0.00                 | Surcharge                           |
| • Is an       | y portion of the cable system within a top 50 television market as defined by the FCC? Yes—Complete section 3 below.                                                                                                    |                      |                                     |
|               | SECTION 3: TOP 50 TELEVISION MARKET                                                                                                    |                      |                                     |
| Section<br>3a | Did your cable system retransmit the signals of any partially distant television stations during the accounting period?     Yes—Complete part 9 of this schedule.     X No—Complete the applicable section below.                                                                               |                      |                                     |
|               | If the figure in section 2, line C is 4.000 or less, compute your surcharge here and leave section 3b blank. NOTE: If the D<br>is 1.0 or less, multiply the gross receipts by .00599 by the DSE. Enter the result on line A below.                                                              | SE                   |                                     |
|               | A. Enter 0.00599 of gross receipts (the amount in section1)                                                                                                    |                      |                                     |
|               | B. Enter 0.00377 of gross receipts (the amount in section.1)                                                                                                    |                      |                                     |
|               | C. Subtract 1.000 from total permitted DSEs (the figure on line C in section 2) and enter here                                                                                                    |                      |                                     |
|               | D. Multiply line B by line C and enter here                                                                                                    |                      |                                     |
|               | E. Add lines A and D. This is your surcharge.<br>Enter here and on line 2 of block 4 in space L (page 7)<br>Syndicated Exclusivity Surcharge                                                                                                    |                      |                                     |
| Section<br>3b | If the figure in section 2, line C is more than 4.000, compute your surcharge here and leave section 3a blank.                                                                                                    |                      |                                     |
|               | A. Enter 0.00599 of gross receipts (the amount in section 1)                                                                                                    |                      |                                     |
|               | B. Enter 0.00377 of gross receipts (the amount in section 1)                                                                                                    |                      |                                     |
|               | C. Multiply line B by 3.000 and enter here                                                                                                    |                      |                                     |
|               | D. Enter 0.00178 of gross receipts (the amount in section 1)                                                                                                    |                      |                                     |
|               | E. Subtract 4.000 from total DSEs (the fgure on line C in section 2) and enter here                                                                                                    |                      |                                     |
|               | F. Multiply line D by line E and enter here                                                                                                    |                      |                                     |
|               | G. Add lines A, C, and F. This is your surcharge.<br>Enter here and on line 2 of block 4 in space L (page 7)<br>Syndicated Exclusivity Surcharge                                                                                                    |                      |                                     |
|               | SECTION 4: SECOND 50 TELEVISION MARKET                                                                                                    |                      |                                     |
|               | Did your cable system retransmit the signals of any partially distant television stations during the accounting period?                                                                                                    |                      |                                     |
| Section<br>4a | Yes—Complete part 9 of this schedule. No—Complete the applicable section below.                                                                                                    |                      |                                     |
|               | If the figure in section 2, line C is 4.000 or less, compute your surcharge here and leave section 4b blank. NOTE: If the DS is 1.0 or less, multiply the gross receipts by 0.003 by the DSE. Enter the result on line A below.<br>A. Enter 0.00300 of gross receipts (the amount in section 1) | SE                   |                                     |
|               | B. Enter 0.00189 of gross receipts (the amount in section 1)                                                                                                    |                      |                                     |
|               | C.Subtract 1.000 from total permitted DSEs (the fgure on line C in section 2) and enter here                                                                                                    |                      |                                     |
|               | D. Multiply line B by line C and enter here                                                                                                    |                      |                                     |
|               | E. Add lines A and D. This is your surcharge.<br>Enter here and on line 2 of block 4 in space L (page 7)<br>Syndicated Exclusivity Surcharge                                                                                                    |                      |                                     |

| DSE | SCHED | ULE. | PAGE | 16 |
|-----|-------|------|------|----|

|                                     | LEGAL NAM                            |                                                                                                    | JLE. PAGE 16.<br>YSTEM ID# |
|-------------------------------------|--------------------------------------|----------------------------------------------------------------------------------------------------|----------------------------|
| Name                                |                                      | CEQUEL COMMUNICATIONS LLC                                                                                                    | 010033                     |
| 7                                   | Section<br>4b                        | If the figure in section 2, line C is more than 4.000, compute your surcharge here and leave section 4a blank.                                                                                                    |                            |
| Computation                         |                                      | A. Enter 0.00300 of gross receipts (the amount in section 1)                                                                                                    |                            |
| of the<br>Syndicated<br>Exclusivity |                                      | B. Enter 0.00189 of gross receipts (the amount in section 1)                                                                                                    |                            |
| Surcharge                           |                                      | C. Multiply line B by 3.000 and enter here                                                                                                    |                            |
|                                     |                                      | D. Enter 0.00089 of gross receipts (the amount in section 1)                                                                                                    |                            |
|                                     |                                      | E. Subtract 4.000 from the total DSEs (the figure on line C in section 2) and enter here                                                                                                    |                            |
|                                     |                                      | F. Multiply line D by line E and enter here \$                                                                                                    |                            |
|                                     |                                      | G. Add lines A, C, and F. This is your surcharge.                                                                                                    |                            |
|                                     |                                      | Enter here and on line 2, block 4, space L (page 7) Syndicated Exclusivity Surcharge                                                                                                    | <u></u> .                  |
|                                     | Instru                               | ctions:                                                                                                    |                            |
| 8                                   | You m<br>6 was                       | ust complete this part of the DSE schedule for the SUM OF PERMITTED DSEs in part 6, block B; however, if block A of part<br>checked "Yes," use the total number of DSEs from part 5.<br>ock A, indicate, by checking "Yes" or "No," whether your system carried any partially distant stations. | t                          |
| Computation                         | • If you                             | r answer is "No," compute your system's base rate fee in block B. Leave part 9 blank.                                                                                                    |                            |
| of<br>Base Rate Fee                 | <ul> <li>If you<br/>blank</li> </ul> | ir answer is "Yes" (that is, if you carried one or more partially distant stations), you must complete part 9. Leave block B belov                                                                                                    | N                          |
|                                     | What i                               | is a partially distant station? A station is "partially distant" if, at the time your system carried it, some of your subscribers                                                                                                    |                            |
|                                     |                                      | bocated within that station's local service area and others were located outside that area. For the definition of a station's "local<br>e area," see page (v) of the general instructions.                                                                                                    |                            |
|                                     |                                      |                                                                                                    |                            |
|                                     |                                      | BLOCK A: CARRIAGE OF PARTIALLY DISTANT STATIONS                                                                                                    |                            |
|                                     | • Did y                              | our cable system retransmit the signals of any partially distant television stations during the accounting period?                                                                                                    |                            |
|                                     | L                                    | Yes—Complete part 9 of this schedule. X No—Complete the following sections.                                                                                                    |                            |
|                                     | Section                              | BLOCK B: NO PARTIALLY DISTANT STATIONS—COMPUTATION OF BASE RATE FEE                                                                                                    |                            |
|                                     | 1                                    | Enter the amount of gross receipts from space K (page 7)                                                                                                    | 3                          |
|                                     | Section<br>2                         | Enter the total number of permitted DSEs from block B, part 6 of this schedule.<br>(If block A of part 6 was checked "Yes,"                                                                                                    |                            |
|                                     |                                      | use the total number of DSEs from part 5.)                                                                                                    | 0                          |
|                                     | Section<br>3                         | If the figure in section 2 is <b>4.000 or less,</b> compute your base rate fee here and leave section 4 blank.<br>NOTE: If the DSE is 1.0 or less, multiply the gross receipts by 0.01064 by the DSE. Enter the result on line A below.                                                         |                            |
|                                     |                                      | A. Enter 0.01064 of gross receipts (the amount in section 1)                                                                                                    | _                          |
|                                     |                                      | B. Enter 0.00701 of gross receipts (the amount in section 1)                                                                                                    |                            |
|                                     |                                      | C. Subtract 1.000 from total DSEs (the figure in section 2) and enter here ▶                                                                                                    |                            |
|                                     |                                      | D. Multiply line B by line C and enter here                                                                                                    | _                          |
|                                     |                                      | E. Add lines A, and D. This is your base rate fee. Enter here                                                                                                    |                            |
|                                     |                                      | and in block 3, line 1, space L (page 7)                                                                                                    | _                          |
|                                     |                                      | Base Rate Fee                                                                                                    | <u></u> .                  |

| LEGAL N                          | AME OF OWNER OF CABLE SYSTEM: S                                                                                                    | SYSTEM ID#     | Nama                           |  |  |  |
|----------------------------------|----------------------------------------------------------------------------------------------------|----------------|--------------------------------|--|--|--|
| CEQL                             | IEL COMMUNICATIONS LLC                                                                                                    | 010033         | Name                           |  |  |  |
| Section                          | If the figure in section 2 is <b>more than 4.000</b> , compute your base rate fee here and leave section 3 blank.                                                                                                    |                |                                |  |  |  |
| 4                                |                                                                                                    |                | 8                              |  |  |  |
|                                  | A. Enter 0.01064 of gross receipts                                                                                                    |                | ο                              |  |  |  |
|                                  | (the amount in section 1)                                                                                                    | -              |                                |  |  |  |
|                                  | B. Enter 0.00701 of gross receipts                                                                                                    |                | Computation                    |  |  |  |
|                                  | (the amount in section 1) <b>§</b>                                                                                                    |                | of                             |  |  |  |
|                                  | C. Multiply line B by 3.000 and enter here                                                                                                    |                | Base Rate Fee                  |  |  |  |
|                                  |                                                                                                    | -              |                                |  |  |  |
|                                  | D. Enter 0.00330 of gross receipts (the amount in section 1) ▶ \$                                                                                                    |                |                                |  |  |  |
|                                  |                                                                                                    |                |                                |  |  |  |
|                                  | E. Subtract 4.000 from total DSEs                                                                                                    |                |                                |  |  |  |
|                                  | (the figure in section 2) and enter here                                                                                                    |                |                                |  |  |  |
|                                  | F. Multiply line D by line E and enter here                                                                                                    |                |                                |  |  |  |
|                                  | G. Add lines A, C, and F. This is your base rate fee.                                                                                                    |                |                                |  |  |  |
|                                  | Enter here and in block 3, line 1, space L (page 7)                                                                                                    |                |                                |  |  |  |
|                                  | Base Rate Fee S                                                                                                    | 0.00           |                                |  |  |  |
|                                  | TANT: It is no longer necessary to report television signals on a system-wide basis. Carriage of television broadcast                                                                                                    | signals shall  |                                |  |  |  |
|                                  | be reported on a community-by-community basis (subscriber groups) if the cable system reported multiple channel l                                                                                                    |                | 9                              |  |  |  |
| Space                            |                                                                                                    |                | 9                              |  |  |  |
|                                  | eral: If any of the stations you carried were partially distant, the statute allows you, in computing your base rate fee, i<br>s from subscribers located within the station's local service area, from your system's total gross receipts. To take adv |                | Computation                    |  |  |  |
|                                  | on, you must:                                                                                                    | anage et ane   | of<br>Base Rate Fee            |  |  |  |
| First: [                         | livide all of your subscribers into subscriber groups, each group consisting entirely of subscribers that are distant to t                                                                                                    | he same        | and                            |  |  |  |
| station                          | or the same group of stations. Next: Treat each subscriber group as if it were a separate cable system. Determine the                                                                                                    | e number of    | Syndicated<br>Exclusivity      |  |  |  |
|                                  | nd the portion of your system's gross receipts attributable to that group, and calculate a separate base rate fee for e<br>: Add up the separate base rate fees for each subscriber group. That total is the base rate fee for your system.             | ach group.     | Surcharge                      |  |  |  |
| •                                | If any portion of your cable system is located within the top 100 television market and the station is not exempt in pa                                                                                                    | rt 7. vou must | for<br>Partially               |  |  |  |
| also co                          | mpute a Syndicated Exclusivity Surcharge for each subscriber group. In this case, complete both block A and B belo                                                                                                    |                | Distant                        |  |  |  |
| if your o                        | cable system is wholly located outside all major television markets, complete block A only.                                                                                                    |                | Stations, and<br>for Partially |  |  |  |
|                                  | Identify a Subscriber Group for Partially Distant Stations<br>For each community served, determine the local service area of each wholly distant and each partially distant statio                                                                      | n vou          | Permitted                      |  |  |  |
|                                  | to that community.                                                                                                    | n you          | Stations                       |  |  |  |
| Step 2:                          | For each wholly distant and each partially distant station you carried, determine which of your subscribers were loca                                                                                                    | ated           |                                |  |  |  |
|                                  | the station's local service area. A subscriber located outside the local service area of a station is distant to that station to the subscriber.)                                                                                                    | on (and, by    |                                |  |  |  |
|                                  | Divide your subscribers into subscriber groups according to the complement of stations to which they are distant. Ex                                                                                                    | ach            |                                |  |  |  |
| subscri                          | ber group must consist entirely of subscribers who are distant to exactly the same complement of stations. Note that                                                                                                    |                |                                |  |  |  |
| •                                | will have only one subscriber group when the distant stations it carried have local service areas that coincide.                                                                                                    |                |                                |  |  |  |
| Compu<br>groups.                 | tting the base rate fee for each subscriber group: Block A contains separate sections, one for each of your system                                                                                                    | m's subscriber |                                |  |  |  |
|                                  | section:                                                                                                    |                |                                |  |  |  |
| <ul> <li>Identif</li> </ul>      | y the communities/areas represented by each subscriber group.                                                                                                    |                |                                |  |  |  |
|                                  | he call sign for each of the stations in the subscriber group's complement—that is, each station that is distant to all o                                                                                                    | f the          |                                |  |  |  |
| • lf:                            | bers in the group.                                                                                                    |                |                                |  |  |  |
|                                  | system is located wholly outside all major and smaller television markets, give each station's DSE as you gave it in a                                                                                                    | parts 2, 3,    |                                |  |  |  |
| and 4 o                          | f this schedule; or,                                                                                                    |                |                                |  |  |  |
| , .                              | portion of your system is located in a major or smaller televison market, give each station's DSE as you gave it in blo<br>6 of this schedule.                                                                                                    | ck B,          |                                |  |  |  |
| •                                | e DSEs for each station. This gives you the total DSEs for the particular subscriber group.                                                                                                    |                |                                |  |  |  |
|                                  | late gross receipts for the subscriber group. For further explanation of gross receipts see page (vii) of the general ins                                                                                                    | tructions      |                                |  |  |  |
|                                  | paper SA3 form.                                                                                                    |                |                                |  |  |  |
|                                  | ute a base rate fee for each subscriber group using the formula outline in block B of part 8 of this schedule on the pr<br>n making this computation, use the DSE and gross receipts figure applicable to the particular subscriber group (that         |                |                                |  |  |  |
|                                  | or that group's complement of stations and total gross receipts from the subscribers in that group). You do not need                                                                                                    |                |                                |  |  |  |
| actual calculations on the form. |                                                                                                    |                |                                |  |  |  |

| Name | LEGAL NAME OF OWNER OF CABLE SYSTEM: SY                                                                                                    |       |
|------|----------------------------------------------------------------------------------------------------|-------|
|      | CEQUEL COMMUNICATIONS LLC                                                                                                    | 01003 |
|      | Guidance for Computing the Royalty Fee for Partially Permitted/Partially NonPermitted Signals                                                                                   |       |
|      | Step 1: Use part 9, block A, of the DSE Schedule to establish subscriber groups to compute the base rate fee for wholly and                                                     |       |
|      | partially permitted distant signals. Write "Permitted Signals" at the top of the page. Note: One or more permitted signals in these subscriber groups may be partially distant. |       |
|      | Step 2: Use a separate part 9, block A, to compute the 3.75 percent fee for wholly nonpermitted and partially nonpermitted distant                                              |       |
|      | signals. Write "Nonpermitted 3.75 stations" at the top of this page. Multiply the subscriber group gross receipts by total DSEs by                                              |       |
|      | .0375 and enter the grand total 3.75 percent fees on line 2, block 3, of space L. Important: The sum of the gross receipts reported                                             |       |
|      | for each part 9 used in steps 1 and 2 must equal the amount reported in space K.                                                                                                |       |
|      | Step 3: Use part 9, block B, to compute a syndicated exclusivity surcharge for any wholly or partially permitted distant                                                        |       |
|      | signals from step 1 that is subject to this surcharge.                                                                                                    |       |
|      | Guidance for Computing the Royalty Fee for Carriage of Distant and Partially Distant Multicast Streams                                                                          |       |
|      | Step 1: Use part 9, Block A, of the DSE Schedule to report each distant multicast stream of programming that is transmitted from                                                |       |
|      | a primary television broadcast signal. Only the base rate fee should be computed for each multicast stream. The 3.75 Percent Rate                                               | •     |
|      | and Syndicated Exclusivity Surcharge are not applicable to the secondary transmission of a multicast stream.                                                                    |       |
|      | You must report but not assign a DSE value for the retransmission of a multicast stream that is the subject of a written agreement                                              |       |
|      | entered into on or before June 30, 2009 between a cable system or an association representing the cable system and a primary                                                    |       |
|      | transmitter or an association representing the primary transmitter.                                                                                                    |       |
|      |                                                                                                    |       |
|      |                                                                                                    |       |
|      |                                                                                                    |       |
|      |                                                                                                    |       |
|      |                                                                                                    |       |
|      |                                                                                                    |       |
|      |                                                                                                    |       |
|      |                                                                                                    |       |
|      |                                                                                                    |       |
|      |                                                                                                    |       |
|      |                                                                                                    |       |
|      |                                                                                                    |       |
|      |                                                                                                    |       |
|      |                                                                                                    |       |
|      |                                                                                                    |       |
|      |                                                                                                    |       |
|      |                                                                                                    |       |
|      |                                                                                                    |       |
|      |                                                                                                    |       |
|      |                                                                                                    |       |
|      |                                                                                                    |       |
|      |                                                                                                    |       |
|      |                                                                                                    |       |
|      |                                                                                                    |       |
|      |                                                                                                    |       |
|      |                                                                                                    |       |
|      |                                                                                                    |       |
|      |                                                                                                    |       |
|      |                                                                                                    |       |
|      |                                                                                                    |       |
|      |                                                                                                    |       |
|      |                                                                                                    |       |
|      |                                                                                                    |       |
|      |                                                                                                    |       |
|      |                                                                                                    |       |
|      |                                                                                                    |       |
|      |                                                                                                    |       |

| LEGAL NAME OF OWNER                            |          |                 |                                    |                         |         | SY               | STEM ID#<br>010033 | Name              |
|------------------------------------------------|----------|-----------------|------------------------------------|-------------------------|---------|------------------|--------------------|-------------------|
| BL                                             | OCK A: ( | COMPUTATION OF  | BASE RA                            | TE FEES FOR EACH        | SUBSCRI | BER GROUP        |                    |                   |
| FIRST SUBSCRIBER GROUP                         |          |                 |                                    | SECOND SUBSCRIBER GROUP |         |                  |                    | 9                 |
| COMMUNITY/ AREA 0                              |          |                 | 0                                  | COMMUNITY/ AREA 0       |         |                  |                    | _                 |
| CALL SIGN                                      | DSE      | CALL SIGN       | DSE                                | CALL SIGN               | DSE     | CALL SIGN        | DSE                | Computation<br>of |
|                                                | DOL      | O/LEE OIOIN     | DOL                                | ONLE OIGH               | DOL     |                  | DOL                | Base Rate Fee     |
|                                                |          |                 |                                    |                         |         |                  |                    | and               |
|                                                |          |                 |                                    |                         |         |                  |                    | Syndicated        |
|                                                |          |                 |                                    |                         |         | -                |                    | Exclusivity       |
|                                                |          |                 |                                    |                         |         |                  |                    | Surcharge<br>for  |
|                                                |          |                 |                                    |                         |         |                  |                    | Partially         |
|                                                |          |                 |                                    |                         |         |                  |                    | Distant           |
|                                                |          |                 |                                    |                         |         |                  |                    | Stations          |
|                                                |          |                 |                                    |                         |         |                  |                    |                   |
|                                                |          |                 |                                    |                         |         |                  |                    |                   |
|                                                |          |                 |                                    |                         |         |                  |                    |                   |
|                                                |          |                 |                                    |                         |         |                  |                    |                   |
|                                                |          |                 |                                    |                         |         |                  |                    |                   |
| Total DSEs                                     |          |                 | 0.00                               | Total DSEs              |         |                  | 0.00               |                   |
| Gross Receipts First Gr                        | oup      | \$              | 0.00                               | Gross Receipts Secon    | d Group | \$               | 0.00               |                   |
| Base Rate Fee First Group \$ 0.00              |          |                 | 0.00                               | Base Rate Fee Secon     | d Group | \$               | 0.00               |                   |
|                                                | THIRD    | SUBSCRIBER GROU | Р                                  |                         | FOURTH  | SUBSCRIBER GROUP | <b>)</b>           |                   |
| COMMUNITY/ AREA                                |          |                 | 0                                  | COMMUNITY/ AREA 0       |         |                  |                    |                   |
| CALL SIGN                                      | DSE      | CALL SIGN       | DSE                                | CALL SIGN               | DSE     | CALL SIGN        | DSE                |                   |
|                                                |          |                 |                                    |                         |         |                  |                    |                   |
|                                                |          | -               |                                    |                         |         | -                |                    |                   |
|                                                |          |                 |                                    |                         |         |                  |                    |                   |
|                                                |          |                 |                                    |                         |         | -                |                    |                   |
|                                                |          |                 |                                    |                         |         |                  |                    |                   |
|                                                |          |                 |                                    |                         |         |                  |                    |                   |
|                                                |          |                 |                                    |                         |         |                  |                    |                   |
|                                                |          |                 |                                    |                         |         |                  |                    |                   |
|                                                |          |                 |                                    |                         |         |                  |                    |                   |
|                                                |          |                 |                                    |                         |         |                  |                    |                   |
|                                                |          |                 |                                    |                         |         |                  |                    |                   |
|                                                |          |                 |                                    |                         |         |                  |                    |                   |
|                                                |          |                 | 0.00                               |                         |         |                  | 0.00               |                   |
| Total DSEs 0.00                                |          |                 |                                    | Total DSEs              |         |                  | 0.00               |                   |
| Gross Receipts Third Group \$ 0.00             |          |                 | 0.00                               | Gross Receipts Fourth   | n Group | \$               | 0.00               |                   |
| Base Rate Fee Third Group \$ 0.00              |          | 0.00            | Base Rate Fee Fourth Group \$ 0.00 |                         |         | 0.00             |                    |                   |
| Base Rate Fee: Add the Enter here and in block |          |                 | iber group                         | as shown in the boxes a | bove.   | \$               | 0.00               |                   |

| FORM SA3E. PA | GE 19. |
|---------------|--------|
|---------------|--------|

| D                                               |                |                |           | TE FEES FOR EAG                                       |                             |                 |           |  |
|-------------------------------------------------|----------------|----------------|-----------|-------------------------------------------------------|-----------------------------|-----------------|-----------|--|
| D                                               |                | SUBSCRIBER GRO |           |                                                       |                             | SUBSCRIBER GROU | UP        |  |
| OMMUNITY/ AREA                                  | 1              |                | 0         | COMMUNITY/ ARE                                        |                             |                 | 0         |  |
|                                                 |                |                |           |                                                       |                             |                 |           |  |
| CALL SIGN                                       | DSE            | CALL SIGN      | DSE       | CALL SIGN                                             | DSE                         | CALL SIGN       | DSE       |  |
|                                                 |                | -              |           |                                                       |                             | -               |           |  |
|                                                 |                |                |           |                                                       |                             | -               |           |  |
|                                                 |                |                |           |                                                       |                             |                 |           |  |
|                                                 |                | -              |           |                                                       |                             |                 |           |  |
|                                                 |                |                |           |                                                       |                             |                 |           |  |
|                                                 |                |                |           |                                                       |                             |                 |           |  |
|                                                 |                |                |           |                                                       |                             |                 |           |  |
|                                                 |                |                |           |                                                       |                             |                 |           |  |
|                                                 |                |                |           |                                                       |                             | -               |           |  |
|                                                 |                | -              |           |                                                       |                             | -               |           |  |
|                                                 |                |                |           |                                                       |                             |                 |           |  |
|                                                 |                |                |           |                                                       |                             |                 |           |  |
|                                                 |                |                |           |                                                       |                             |                 |           |  |
| al DSEs                                         | <b>_</b>       |                | 0.00      | Total DSEs                                            |                             | 11              | 0.00      |  |
|                                                 |                |                |           |                                                       |                             |                 |           |  |
| ss Receipts First G                             | roup           | \$             | 0.00      | Gross Receipts Sec                                    | Gross Receipts Second Group |                 | \$ 0.00   |  |
|                                                 |                |                |           |                                                       |                             |                 |           |  |
| e Rate Fee First G                              | roup           | \$             | 0.00      | Base Rate Fee Sec                                     | ond Group                   | \$              | 0.00      |  |
|                                                 | THIRD          | SUBSCRIBER GRO | UP        |                                                       | FOURTH                      | SUBSCRIBER GROU | UP        |  |
| /MUNITY/ AREA                                   |                |                | 0         | COMMUNITY/ ARE                                        | A                           |                 | 0         |  |
|                                                 |                |                |           |                                                       |                             |                 |           |  |
| ALL SIGN                                        | DSE            | CALL SIGN      | DSE       | CALL SIGN                                             |                             |                 |           |  |
|                                                 |                |                | DSL       | CALL SIGN                                             | DSE                         | CALL SIGN       | DSE       |  |
|                                                 |                |                |           |                                                       | DSE                         |                 | DSE       |  |
|                                                 |                |                |           |                                                       | DSE                         | CALL SIGN       | DSE       |  |
|                                                 |                |                |           |                                                       | DSE                         | CALL SIGN       | DSE       |  |
|                                                 |                |                |           |                                                       | DSE                         | CALL SIGN       | DSE       |  |
|                                                 |                |                |           |                                                       | DSE                         | CALL SIGN       | DSE       |  |
|                                                 |                |                |           |                                                       | DSE                         | CALL SIGN       | DSE       |  |
|                                                 |                |                |           |                                                       | DSE                         | CALL SIGN       | DSE       |  |
|                                                 |                |                |           |                                                       | DSE                         | CALL SIGN       | DSE       |  |
|                                                 |                |                |           |                                                       | DSE                         | CALL SIGN       | DSE       |  |
|                                                 |                |                |           |                                                       | DSE                         | CALL SIGN       | DSE       |  |
|                                                 |                |                |           |                                                       | DSE                         | CALL SIGN       | DSE       |  |
|                                                 |                |                |           |                                                       | DSE                         | CALL SIGN       | DSE       |  |
|                                                 |                |                |           |                                                       | DSE                         | CALL SIGN       | DSE       |  |
| tal DSEs                                        |                |                | 0.00      | Total DSEs                                            | DSE                         | CALL SIGN       | DSE       |  |
|                                                 |                | S              | 0.00      | Total DSEs                                            |                             | S               | 0.00      |  |
|                                                 |                | S              |           |                                                       |                             |                 |           |  |
| tal DSEs<br>oss Receipts Third (                | Group          | S              | 0.00      | Total DSEs<br>Gross Receipts Fou                      | rth Group                   | S               | 0.00      |  |
|                                                 | Group          | S<br>S         | 0.00      | Total DSEs                                            | rth Group                   |                 | 0.00      |  |
| s Receipts Third 0                              | Group          | s<br>s         | 0.00      | Total DSEs<br>Gross Receipts Fou                      | rth Group                   | S               | 0.00      |  |
| s Receipts Third (<br>e <b>Rate Fee</b> Third ( | Group          | \$             | 0.00 0.00 | Total DSEs<br>Gross Receipts Fou<br>Base Rate Fee Fou | rth Group                   | S               | 0.00 0.00 |  |
| Receipts Third (                                | Broup<br>Broup | \$             | 0.00 0.00 | Total DSEs<br>Gross Receipts Fou                      | rth Group                   | S               | 0.00      |  |

| Name                                                 | LEGAL NAME OF OWNER OF CABLE SYSTEM:<br>CEQUEL COMMUNICATIONS LLC                                                                                                    | FORM SA3E. PAGE 20.<br>SYSTEM ID#<br>010033                                                                                                    |  |  |  |  |  |  |
|------------------------------------------------------|----------------------------------------------------------------------------------------------------|----------------------------------------------------------------------------------------------------|--|--|--|--|--|--|
|                                                      | BLOCK B: COMPUTATION OF SYNDICATED EXCLUSIVITY SURCHARGE FOR EACH SUBSCRIBER GROUP                                                                                                    |                                                                                                    |  |  |  |  |  |  |
| 9                                                    | If your cable system is located within a top 100 television market and the station is not exempt in Part 7, you mustalso compute a Syndicated Exclusivity Surcharge. Indicate which major television market any portion of your cable system is located in as defined by section 76.5 of FCC rules in effect on June 24, 1981:                                                                                                    |                                                                                                    |  |  |  |  |  |  |
| Computation<br>of                                    | First 50 major television market                                                                                                    | Second 50 major television market                                                                                                    |  |  |  |  |  |  |
| Base Rate Fee                                        | INSTRUCTIONS:<br>Stop 1. In line 1, give the total DSEs by subscriber group for commercial V                                                                                                    | //HE Crade R contour stations listed in block A part 0 of                                                                                                    |  |  |  |  |  |  |
| and<br>Syndicated<br>Exclusivity<br>Surcharge<br>for | <ul> <li>Step 1: In line 1, give the total DSEs by subscriber group for commercial VHF Grade B contour stations listed in block A, part 9 of this schedule.</li> <li>Step 2: In line 2, give the total number of DSEs by subscriber group for the VHF Grade B contour stations that were classified as Exempt DSEs in block C, part 7 of this schedule. If none enter zero.</li> <li>Step 3: In line 3, subtract line 2 from line 1. This is the total number of DSEs used to compute the surcharge.</li> </ul> |                                                                                                    |  |  |  |  |  |  |
| Partially<br>Distant<br>Stations                     | <ul> <li>Step 3: In the 5, subtract line 2 from line 1. This is the total number of DSLs used to compute the surcharge.</li> <li>Step 4: Compute the surcharge for each subscriber group using the formula outlined in block D, section 3 or 4 of part 7 of this schedule. In making this computation, use gross receipts figures applicable to the particular group. You do not need to show your actual calculations on this form.</li> </ul>                                                                 |                                                                                                    |  |  |  |  |  |  |
|                                                      | FIRST SUBSCRIBER GROUP                                                                                                    | SECOND SUBSCRIBER GROUP                                                                                                    |  |  |  |  |  |  |
|                                                      |                                                                                                    |                                                                                                    |  |  |  |  |  |  |
|                                                      |                                                                                                    | Line 1: Enter the VHF DSEs                                                                                                    |  |  |  |  |  |  |
|                                                      | Line 3: Subtract line 2 from line 1<br>and enter here. This is the<br>total number of DSEs for<br>this subscriber group<br>subject to the surcharge<br>computation                                                                                                    | Line 2. Enter the Exempt DSES Line 2. Enter the Exempt DSES Line 3: Subtract line 2 from line 1 and enter here. This is the total number of DSEs for this subscriber group subject to the surcharge computation |  |  |  |  |  |  |
|                                                      | Line 2: Enter the Exempt DSEs                                                                                                    | Line 2: Enter the Exempt DSEs<br>Line 3: Subtract line 2 from line 1<br>and enter here. This is the<br>total number of DSEs for<br>this subscriber group<br>subject to the surcharge<br>computation             |  |  |  |  |  |  |
|                                                      |                                                                                                    | SYNDICATED EXCLUSIVITY SURCHARGE Fourth Group                                                                                                    |  |  |  |  |  |  |
|                                                      | SYNDICATED EXCLUSIVITY SURCHARGE: Add the surcharge for each a in the boxes above. Enter here and in block 4, line 2 of space L (page 7)                                                                                                    | subscriber group as shown                                                                                                    |  |  |  |  |  |  |
|                                                      |                                                                                                    |                                                                                                    |  |  |  |  |  |  |